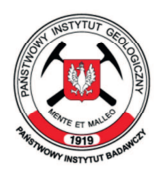

**Państwowy Instytut Geologiczny** Państwowy Instytut Badawczy

państwowa służba geologiczna państwowa służba hydrogeologiczna

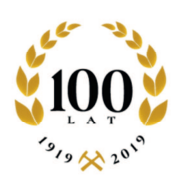

# **SPECYFIKACJA**

# **ISTOTNYCH WARUNKÓW ZAMÓWIENIA**

w postępowaniu o udzielenie zamówienia publicznego prowadzonym w trybie

# **PRZETARGU NIEOGRANICZONEGO**

na podstawie art. 39 ustawy z 29 stycznia 2004 r. - Prawo zamówień publicznych (t.j. Dz. U. z 2018 r., poz. 1986 ze zm.), o wartości szacunkowej zamówienia powyżej 221 000 EURO.

Sygn. postępowania: **NZP-240-61/2019**

Identyfikator postępowania: 64f68843-fac3-4b42-994c-20b1fe9a1e7a

# **PRZEDMIOT ZAMÓWIENIA:**

**Usługa wsparcia technicznego dla oprogramowania ArcGIS, ENVI i SARscape oraz przeniesienia usług sieciowych na nową platformę.**

ZATWIERDZAM:

Pełnomocnik Dyrektora PIG-PIB ds. Zamówień Publicznych Izabela Hęclik

Data: 04.09.2019 r.

**ul. Rakowiecka 4, 00-975 Warszawa**<br>tel. (+48) 22 45 92 000, fax (+48) 22 45 92 001 biuro@pgi.gov.pl

Sąd Rejonowy dla m. st. Warszawy w Warszawie,<br>XIII Wydział Gospodarczy KRS, Nr 0000122099; NIP 525-000-80-40

www.pgi.gov.pl

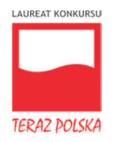

Użyte w niniejszym dokumencie skróty i sformułowania oznaczają:

- 1. "ustawa Pzp" ustawę z 29 stycznia 2004 r. Prawo zamówień publicznych (t. j. Dz. U. z 2018 r., poz. 1986 ze zm.);
- 2. "SIWZ" niniejszą Specyfikację Istotnych Warunków Zamówienia;
- 3. "Zamawiający" lub "PIG-PIB" Państwowy Instytut Geologiczny Państwowy Instytut Badawczy;
- 4. "Wykonawca" zgodnie z definicją zawartą w art. 2 pkt 11) ustawy Pzp.;
- 5. "miniPortal" ogólnodostępne, uniwersalne i nieodpłatne narzędzie do obsługi postępowań o udzielenie zamówienia publicznego, dostępny poprzez stronę: https://miniportal.uzp.gov.pl/;
- 6. "ePUAP" elektroniczną Platformę Usług Administracji Publicznej, platformę teleinformatyczną umożliwiającą komunikację Wykonawców z Zamawiającym;

#### **1. ZAMAWIAJĄCY**

**Państwowy Instytut Geologiczny – Państwowy Instytut Badawczy 00-975 Warszawa ul. Rakowiecka 4 NIP: 525-000-80-40 REGON: 000332133 Adres Elektronicznej Skrzynki Podawczej:** /PIG-PIB/skrytka

wpisany do rejestru przedsiębiorców Krajowego Rejestru Sądowego prowadzonego przez Sąd Rejonowy dla m. st. Warszawy w Warszawie, XIII Wydział Gospodarczy Krajowego Rejestru Sądowego pod nr KRS 0000122099.

## **2. TRYB UDZIELENIA ZAMÓWIENIA**

Postępowanie o udzielenie niniejszego zamówienia prowadzone jest w trybie przetargu nieograniczonego o szacunkowej wartości zamówienia powyżej 221 000 euro, zgodnie z przepisami ustawy Pzp.

## **3. OPIS PRZEDMIOTU ZAMÓWIENIA**

- 3.1. Przedmiotem zamówienia jest usługa wsparcia technicznego dla oprogramowania ArcGIS i ENVI oraz przeniesienia usług sieciowych na nową platformę. Przedmiot zamówienia został podzielony na 3 części: 1 część: wsparcie techniczne dla licencji ArcGIS,
	- 2 część: wsparcie techniczne dla licencji ENVI i SARscape,
	- 3 część: przeniesienie usług sieciowych na nową platformę.
- 3.2. Szczegółowy zakres przedmiotu zamówienia został określony w:
	- załączniku nr 1 do SIWZ "Opis przedmiotu zamówienia dla części 1, 2, 3";
	- załączniku nr 2 do SIWZ "Istotne postanowienia umowy dla części 1, 2, 3".
- 3.3. Oznaczenie przedmiotu zamówienia wg Wspólnego Słownika Zamówień (CPV): 72611000 – 6 usługi w zakresie wsparcia technicznego.

## **4. TERMIN WYKONANIA ZAMÓWIENIA**

Przedmiot zamówienia zostanie zrealizowany od daty zawarcia umowy do dnia 31.12.2020 r.

## **5. OFERTY CZĘŚCIOWE, WARIANTOWE**

- 5.1. Zamawiający dopuszcza możliwość składania ofert częściowych. Wykonawca może złożyć ofertę na jedną lub kilka części zamówienia.
- 5.2. Zamawiający nie dopuszcza możliwości składania ofert wariantowych.

#### **6. INFORMACJA O ZAMÓWIENIACH, O KTÓRYCH MOWA W ART. 67 UST. 1 PKT 6**

Zamawiający nie przewiduje możliwości udzielenia zamówienia, o którym mowa w art. 67 ust. 1 pkt 6 ustawy Pzp.

## **7. AUKCJA ELEKTRONICZNA**

## **INFORMACJE OGÓLNE**

- 7.1. Zamawiający przewiduje dokonanie wyboru najkorzystniejszej oferty z zastosowaniem jednoetapowej aukcji elektronicznej, zgodnie z art. 91a-e ustawy Pzp.
- 7.2. Aukcja elektroniczna zostanie przeprowadzona, jeżeli w postępowaniu złożone zostaną co najmniej 2 oferty niepodlegające odrzuceniu.
- 7.3. Jeżeli nie zostaną złożone co najmniej 2 oferty niepodlegające odrzuceniu, aukcja elektroniczna nie zostanie przeprowadzona, a oferta najkorzystniejsza zostanie wybrana spośród ofert złożonych w postępowaniu.
- 7.4. Jeżeli w toku aukcji nie zostanie złożone żadne postąpienie, Zamawiający dokona wyboru najkorzystniejszej oferty spośród ofert złożonych w postępowaniu.
- 7.5. Aukcja elektroniczna zostanie prowadzona na stronie internetowej https://aukcje.uzp.gov.pl/index.php.
- 7.6. Postąpienia pod rygorem nieważności, składa się opatrzone kwalifikowanym podpisem elektronicznym weryfikowanym za pomocą ważnego kwalifikowanego certyfikatu.
- 7.7. W formularzu Oferta (pkt 2) należy wskazać osobę uprawnioną do składania postąpień w imieniu Wykonawcy w trakcie aukcji elektronicznej (osoba podpisuje dokument składany w toku aukcji za pomocą bezpiecznego podpisu elektronicznego). W przypadku, gdy osobą upoważnioną do składania postąpień będzie osoba upoważniona do dokonywania tych czynności na podstawie pełnomocnictwa, konieczne będzie złożenie wraz z ofertą pełnomocnictwa dla tej osoby, z treści którego będzie wynikało prawo do reprezentacji Wykonawcy w toku aukcji elektronicznej. W przypadku zmiany osoby uprawnionej do składania postąpień w toku aukcji elektronicznej, Wykonawca zobowiązany jest powiadomić Zamawiającego na minimum 1 dzień przed otwarciem aukcji o zmianie osoby wskazanej w pkt 2 formularza Oferta oraz złożyć pełnomocnictwo dla dokonywania czynności w toku akcji elektronicznej, jeżeli jest wymagane a zakres czynności nie wynika z zasad reprezentacji Wykonawcy.
- 7.8. Zamawiający nie ponosi żadnej odpowiedzialności wynikającej z nieumiejętnej obsługi przez Wykonawców platformy aukcji elektronicznej, posługiwania się podpisem elektronicznym w czasie zatwierdzenia postąpień bądź innych usterek technicznych, których wystąpienie jest niezależne od Zamawiającego. Wykonawca powinien zapoznać się z Regulaminem i innymi informacjami dotyczącymi aukcji elektronicznej zamieszczonymi na stronie internetowej: aukcje.uzp.gov.pl.
- 7.9. Pomoc techniczną w zakresie funkcjonowania platformy aukcji elektronicznej można uzyskać w UZP w dni powszednie w godz. 9:00 -13:00, pod numerem telefonu 22 952 60 80.

## **ELEMENTY BĘDĄCE PRZEDMIOTEM AUKCJI**

- 7.10. Elementami licytowanymi w trakcie aukcji elektronicznej będą: cena łączna za wykonanie przedmiotu zamówienia odpowiednio dla części 1, 2, 3.
- 7.11. Ceną wyjściową w aukcji elektronicznej, dla każdego Wykonawcy, jest cena brutto za wykonanie przedmiotu zamówienia odpowiednio dla części 1, 2, 3.
- 7.12. W toku aukcji elektronicznej Wykonawca składa kolejne korzystniejsze postąpienia podlegające automatycznej ocenie i kwalifikacji.

Minimalna wartość postąpienia w aukcji elektronicznej wynosi: **2 000,00 zł**

- 7.13. Nie przewiduje się ograniczeń co do przedstawionych wartości, wynikających z opisu przedmiotu zamówienia.
- 7.14. Przez czas trwania aukcji elektronicznej, do jej zamknięcia, Wykonawcom biorącym udział w aukcji zostaną udostępnione informacje dot. pozycji złożonej przez nich oferty i otrzymanej punktacji oraz o punktacji najkorzystniejszej oferty.

## **INFORMACJE DOT. PRZEBIEGU AUKCJI ELEKTRONICZNEJ**

- 7.15. Zamawiający zaprosi drogą elektroniczną za pomocą platformy aukcje.uzp.gov.pl (na adresy e-mail Wykonawców wskazane w formularzu Oferta) do udziału w aukcji elektronicznej wszystkich Wykonawców, którzy złożyli oferty niepodlegające odrzuceniu.
- 7.16. Termin rozpoczęcia oraz zamknięcia aukcji elektronicznej zostanie przekazanym Wykonawcom przez Zamawiającego w zaproszeniu do udziału w aukcji.
- 7.17. Wykonawcy zaproszeni do udziału w aukcji elektronicznej zostaną zarejestrowani na platformie aukcyjnej przez Zamawiającego. Login i hasło są generowane automatycznie przez system portalu aukcyjnego, a następnie przesyłane wraz z zaproszeniem do aukcji. W celu zwiększenia bezpieczeństwa, przy pierwszym logowaniu Wykonawcy na konto założone przez Zamawiającego, system wymusza zmianę hasła na nowe.
- 7.18. Przed przystąpieniem do aukcji elektronicznej konieczne jest przeprowadzenie przez Wykonawcę procesu rejestracji przy pomocy otrzymanego loginu i hasła oraz potwierdzenie poprawności danych wprowadzonych przez Zamawiającego, w szczególności informacje dot. osoby uprawnionej do składania postąpień i przesłanie potwierdzenia poprawności wprowadzonych danych za pomocą polecenia "wyślij wiadomość do zamawiającego". W przypadku zagubienia loginu nie ma możliwości korzystania z założonego konta i uczestniczenia w aukcji.
- 7.19. Wykonawca po zalogowaniu do systemu będzie miał możliwość składania dowolnej liczby postąpień od momentu otwarcia aukcji. Warunkiem przyjęcia oferty przez system będzie:
	- 7.19.1. aby była korzystniejsza od poprzedniej oferty Wykonawcy,
	- 7.19.2. złożenie jej w trakcie trwania aukcji.
- 7.20. Postąpienia składane w toku aukcji elektronicznej będą podlegały automatycznej ocenie i klasyfikacji, zgodnie ze wzorem określonym w pkt 19.4. SIWZ.

7.21. Czas wyświetlany na platformie aukcji elektronicznej "*aktualny czas"* jest decydujący dla oceny momentu dokonywania poszczególnych czynności w toku aukcji elektronicznej, w tym również dla oceny, czy dana oferta została złożona przed zamknięciem aukcji.

#### **INFORMACJE DOTYCZĄCE PARAMETRÓW WYKORZYSTYWANEGO SPRZĘTU ELEKTRONICZNEGO, ROZWIĄZAŃ I SPECYFIKACJI TECHNICZNYCH W ZAKRESIE POŁĄCZEŃ.**

- 7.22. Do obsługi systemu niezbędny jest dowolny komputer klasy PC z systemem operacyjnym Windows lub Linux oraz dostępem do sieci Internet. Administrator gwarantuje w pełni prawidłową współpracę z przeglądarkami:
	- Mozilla Firefox w wersji 3.0 lub wyższej.
	- Opera w wersji 10.0 lub wyższej
	- Google Chrome w wersji 5.0 lub wyższej

Ze względu na brak kompatybilności przeglądarki Internet Explorer ze standardami przyjętymi w systemie aukcyjnym (powszechnie wykorzystywanymi w Internecie) oraz pojawiające się problemy związane z bezpieczeństwem, nie zaleca się korzystania z tej aplikacji podczas użytkowania Portalu Aukcji.

Zamawiający informuje, że nie zostały przeprowadzone testy na zgodność z innymi przeglądarkami i z tego powodu nie może zagwarantować prawidłowej pracy systemu aukcyjnego z wykorzystaniem przeglądarek internetowych innych niż wyżej wskazane.

Z uwagi na fakt, że postąpienia, które Wykonawcy są zobligowani podpisać elektronicznie, są generowane w postaci dokumentu PDF (Portable Document Format), Wykonawcy biorący udział w aukcji elektronicznej winni dysponować oprogramowaniem umożliwiającym odczytywanie plików w ww. formacie. Oprogramowanie takie Wykonawcy mogą pobrać bezpłatnie ze strony internetowej http://get.adobe.com/reader/.

- 7.23. Wykonawcy chcący składać oferty w toku aukcji elektronicznej muszą dysponować urządzeniami technicznymi oraz oprogramowaniem służącymi do obsługi podpisu elektronicznego.
- 7.24. Wykonawcy składający postąpienia są obowiązani podpisywać oferty składane w toku aukcji (postąpienia) za pomocą oprogramowania dostarczanego przez wystawcę podpisu elektronicznego struktura generowanych przez platformę ofert nie pozwala na podpisywanie ich bezpośrednio z poziomu programu Adobe Reader.
- 7.25. Oferty powinny być podpisane w formacie Xades tylko dokumenty z takim podpisem będą przyjęte przez platformę aukcyjną jako prawidłowe. Dokumenty mogą być podpisane zarówno podpisem wewnętrznym, jak i zewnętrznym. Celem uniknięcia problemów w toku aukcji Wykonawcy winni wprowadzić odpowiednie ustawienia do oprogramowania obsługującego składanie przez nich podpisu elektronicznego jeszcze przed rozpoczęciem aukcji elektronicznej. W przypadku trudności z odpowiednim skonfigurowaniem oprogramowania obsługującego składanie podpisu elektronicznego zalecany jest kontakt z wystawcą podpisu (centrum certyfikacji).

UWAGA: oferty generowane przez system aukcyjny nie umożliwiają wprowadzenia podpisu elektronicznego przy użyciu funkcji programu Adobe Reader (funkcja wykorzystywana m.in. w podpisywaniu deklaracji podatkowych). Opatrzenie oferty podpisem elektronicznym wymaga posłużenia się oprogramowaniem dostarczonym przez wystawcę podpisu elektronicznego (centrum certyfikacii).

7.26. Rozwiązanie zastosowane w programie aukcyjnym polega na tym, że po wprowadzeniu do systemu postąpienia, wygenerowany zostaje dokument PDF opisujący ofertę Wykonawcy. Dokument ten należy pobrać (zapisać na dysku lokalnym), a następnie podpisać elektronicznie za pomocą oprogramowania dostarczanego przez wystawcę podpisu elektronicznego i odesłać podpisany dokument do systemu aukcyjnego. System dokona automatycznej weryfikacji podpisu elektronicznego - w przypadku pozytywnej weryfikacji, postąpienie zostanie przyjęte.

UWAGA: Pliku po pobraniu na dysk przez przeglądarkę internetową nie należy zapisywać za pomocą żadnego innego programu, ponieważ może to spowodować naruszenie integralności poprzez zmianę wewnętrznej struktury dokumentu PDF. W konsekwencji dokument nie przejdzie pozytywnie weryfikacji zaimplementowanego w Platformie narzędzia do weryfikacji podpisanych elektronicznie dokumentów i dokument nie zostanie przyjęty przez Platformę.

7.27. Wykonawcy, którzy dysponują podpisem elektronicznym wystawionym przez zagraniczny podmiot certyfikujący, powinni dostarczyć Zamawiającemu wzór takiego podpisu. Zamawiający następnie przekaże taki wzór podpisu do administratora systemu aukcje.uzp.gov najpóźniej na dwa tygodnie przed otwarciem aukcji. Dochowanie powyższego zapewni prawidłową obsługę podpisu w toku aukcji elektronicznej.

## **SPOSÓB SKŁADANIA OFERT W TOKU AUKCJI ELEKTRONICZNEJ**

- 7.28. W toku aukcji elektronicznej wykonawcy składają oferty elektroniczne, pozostając w trybie bezpośredniego połączenia ze stroną internetową https://aukcje.uzp.gov.pl/index.php/
- 7.29. Składanie ofert (postąpień) jest możliwe wyłącznie po zalogowaniu się w systemie.
- 7.30. Składanie ofert odbywa się z poziomu zakładki: "Moje aukcje", w widoku "oferta"
- 7.31. W celu wprowadzenia postąpienia należy nacisnąć polecenie "złóż postąpienie" znajdujące się obok danego kryterium, a następnie wprowadzić oferowane warunki oferty i nacisnąć "zmień".
- 7.32. System wskazuje przewidywaną punktację, jaką uzyska oferta po wprowadzonych zmianach. Czynność wprowadzania zmian w ofercie można ponawiać aż do uzyskania odpowiedniej punktacji.
- 7.33. Wprowadzone zmiany należy zaakceptować za pomocą polecenia "zapisz".
- 7.34. Należy pobrać i zapisać na dysku dokument opisujący postąpienie (dokument w formacie PDF), a następnie nacisnąć polecenie "Dalej".
- 7.35. Poza systemem aukcyjnym należy pobrany dokument opisujący postąpienie podpisać z wykorzystaniem oprogramowania służącego do składania podpisu (oprogramowanie dostarczane przez wystawcę podpisu) - podpis w formacie XADES.
- 7.36. W systemie aukcyjnym należy nacisnąć polecenie "wybierz plik", a następnie wskazać plik podpisu postąpienia (plik w formacie XADES) i nacisnąć przycisk "wyślij".
- 7.37. W przypadku, gdy awaria systemu teleinformatycznego spowoduje przerwanie aukcji elektronicznej, Zamawiający wyznacza termin kontynuowania aukcji elektronicznej na następny po usunięciu awarii dzień roboczy, z uwzględnieniem stanu ofert po ostatnim zatwierdzonym postąpieniu.

#### UWAGA:

Wykonawcy ubiegający się o niniejsze zamówienie nie muszą brać udziału w aukcji elektronicznej. Mogą zdecydować się na złożenie oferty i później nie zmieniać jej w toku aukcji elektronicznej. W takiej sytuacji ich oferty będą podlegały automatycznej ocenie w toku aukcji elektronicznej na równi z ofertami tych Wykonawców, którzy zdecydują się złożyć postapienia w toku aukcji. Udział w aukcji elektronicznej nie jest obowiązkowy.

Za najkorzystniejszą ofertę zostanie uznana oferta, która uzyska największą liczbę punktów w oparciu o kryterium określone w pkt 19.2. SIWZ, z uwzględnieniem wyników aukcji elektronicznej.

#### **8. WARUNKI UDZIAŁU W POSTĘPOWANIU**

- 8.1. O udzielenie zamówienia mogą ubiegać się Wykonawcy, którzy spełniają określone przez Zamawiającego w niniejszym rozdziale warunki udziału w postępowaniu dotyczące:
	- 8.1.1. kompetencji lub uprawnień do prowadzenia określonej działalności zawodowej,
	- 8.1.2. sytuacji ekonomicznej lub finansowej,
	- 8.1.3. zdolności technicznej lub zawodowej.
- 8.2. Zamawiający nie stawia wymagań w ww. zakresie.

## **9. PODSTAWY WYKLUCZENIA**

- 9.1. O udzielenie zamówienia mogą ubiegać się Wykonawcy, którzy nie podlegają wykluczeniu z postępowania na podstawie art. 24 ust. 1 ustawy Pzp.
- 9.2. oraz którzy nie podlegają wykluczeniu z postępowania na podstawie art. 24 ust. 5 pkt 1) ustawy Pzp, przy czym:
	- 9.2.1. Zamawiający może wykluczyć Wykonawców w stosunku do których otwarto likwidację, w zatwierdzonym przez sąd układzie w postępowaniu restrukturyzacyjnym jest przewidziane zaspokojenie wierzycieli przez likwidację ich majątku lub sąd zarządził likwidację ich majątku w trybie art. 332 ust. 1 ustawy z dnia 15 maja 2015 r. – Prawo restrukturyzacyjne (t.j. Dz. U. z 2019 r. poz. 243 ze zm.) lub którego upadłość ogłoszono, z wyjątkiem wykonawców, którzy po ogłoszeniu upadłości zawarli układ zatwierdzony prawomocnym postanowieniem sądu, jeżeli układ nie przewiduje zaspokojenia wierzycieli przez likwidację majątku upadłego, chyba, że sąd zarządził likwidację jego majątku w trybie art. 366 ust. 1 ustawy z dnia 28 lutego 2003 r. – Prawo upadłościowe (t.j. Dz. U. z 2019 r. poz. 498).
- 9.3. Zamawiający może wykluczyć Wykonawcę na każdym etapie postępowania o udzielenie zamówienia.
- 9.4. Wykonawca, który podlega wykluczeniu na podstawie art. 24 ust. 1 pkt 13 i 14 oraz 16–20 lub ust. 5 pkt 1 ustawy Pzp, może przedstawić dowody na to, że podjęte przez niego środki są wystarczające do wykazania jego rzetelności, w szczególności udowodnić naprawienie szkody wyrządzonej przestępstwem lub przestępstwem skarbowym, zadośćuczynienie pieniężne za doznaną krzywdę lub naprawienie szkody, wyczerpujące wyjaśnienie stanu faktycznego oraz współpracę z organami ścigania oraz podjęcie konkretnych środków technicznych, organizacyjnych i kadrowych, które są odpowiednie dla zapobiegania dalszym przestępstwom lub przestępstwom skarbowym lub nieprawidłowemu postępowaniu Wykonawcy.

Wykonawca nie podlega wykluczeniu, jeżeli Zamawiający, uwzględniając wagę i szczególne okoliczności czynu Wykonawcy, uzna za wystarczające dowody przedstawione na ww. podstawie.

- 9.5. W przypadkach, o których mowa w art. 24 ust. 1 pkt 19 ustawy Pzp, przed wykluczeniem Wykonawcy, Zamawiający zapewnia temu Wykonawcy możliwość udowodnienia, że jego udział w przygotowaniu postępowania o udzielenie zamówienia nie zakłóci konkurencji.
- 9.6. nie podleganie wykluczeniu z postępowania, na podstawie pkt. 9.1 i 9.2 SIWZ oceniane będzie odrębnie dla każdego z Wykonawców wspólnie ubiegających się o udzielenie zamówienia.

#### **10. WYKAZ OŚWIADCZEŃ W CELU WSTĘPNEGO POTWIERDZENIA, ŻE WYKONAWCA NIE PODLEGA WYKLUCZENIU**

- 10.1. Wykonawca zobowiązany jest złożyć aktualne na dzień składania ofert oświadczenie złożone na formularzu jednolitego europejskiego dokumentu zamówienia (dalej "Jednolity Dokument" lub "JEDZ"), sporządzonego zgodnie ze wzorem standardowego formularza określonego w rozporządzeniu wykonawczym Komisji Europejskiej wydanym na podstawie art. 59 ust. 2 dyrektywy 2014/24/UE zawierające w szczególności informacje:
	- 10.1.1.o tym, że Wykonawca nie podlega wykluczeniu z powodów wskazanych w art. 24 ust. 1 pkt 13-22 i ust. 5 pkt 1 ustawy Pzp,
	- 10.1.2.o podwykonawcach, na zasobach których Wykonawca nie polega w celu wykazania spełniania warunku udziału w postępowaniu, jeśli jest już wiadome Wykonawcy, jakim podwykonawcom zamierza powierzyć wykonanie części zamówienia.
- 10.2. W części IV Jednolitego Dokumentu Kryteria kwalifikacji Wykonawcy wypełniają tylko sekcję alfa ogólne oświadczenie dotyczące wszystkich kryteriów kwalifikacji. Dokumenty potwierdzające informacje zawarte w JEDZ składne są na późniejszym etapie, zgodnie z warunkami opisanymi w pkt 12.3 SIWZ.
- 10.3. Jednolity Dokument przygotowany przez Zamawiającego z wykorzystaniem narzędzia ESPD dla przedmiotowego postępowania jest dostępny na stronie internetowej Zamawiającego w miejscu zamieszczenia ogłoszenia o zamówieniu oraz niniejszej SIWZ i stanowi załącznik nr 4 do SIWZ.
- 10.4. W przypadku wspólnego ubiegania się o zamówienie przez Wykonawców (konsorcjum), oświadczenie na formularzu JEDZ składa każdy z Wykonawców wspólnie ubiegających się o zamówienie. JEDZ potwierdza w szczególności brak podstaw wykluczenia. Zamawiający nie wymagą przedstawienia formularzą JEDZ przez podwykonawców, na których zasobach Wykonawca nie polega przy wykazywaniu spełnienia warunków udziału w postępowaniu.
- 10.5. Przy wypełnianiu formularza JEDZ Wykonawca może skorzystać z instrukcji jego wypełniania zamieszczonej przez Urząd Zamówień Publicznych dostępnej na stronie:

https://www.uzp.gov.pl/\_data/assets/pdf\_file/0015/32415/Instrukcja-wypelniania-JEDZ-ESPD.pdf

## **11. OŚWIADCZENIE O GRUPIE KAPITAŁOWEJ:**

Wykonawca, w terminie 3 dni od dnia zamieszczenia na stronie internetowej informacji o Wykonawcach, którzy złożyli oferty w postępowaniu, zobowiązany jest przekazać Zamawiającemu oświadczenie o przynależności lub braku przynależności do tej samej grupy kapitałowej co inni Wykonawcy, którzy złożyli oferty w postępowaniu. W stosownej sytuacji, wraz ze złożeniem oświadczenia, Wykonawca może przedstawić dowody, że powiązania z innym Wykonawcą, który złożył ofertę w tym samym postępowaniu, nie prowadzą do zakłócenia konkurencji w postępowaniu o udzielenie zamówienia.

Oświadczenie o którym mowa wyżej musi zostać sporządzone w postaci elektronicznej opatrzonej kwalifikowanym podpisem elektronicznym.

**UWAGA:** W przypadku Wykonawców wspólnie ubiegających się o udzielenie zamówienia - dokument składa każdy z Wykonawców występujących wspólnie.

Wzór oświadczenia zostanie opublikowany wraz z informacją z otwarcia ofert.

## **12. WYKAZ OŚWIADCZEŃ LUB DOKUMENTÓW W CELU POTWIERDZENIA, ŻE WYKONAWCA NIE PODLEGA WYKLUCZENIU**

- 12.1. Zamawiający może dokonać w pierwszej kolejności oceny ofert, a następnie zbadać, czy Wykonawca, którego oferta została oceniona jako najkorzystniejsza, nie podlega wykluczeniu. W przypadku, gdy Zamawiający stwierdzi, że przeprowadzenie ww. procedury jest nieuzasadnione lub niecelowe może odstąpić od jej zastosowania.
- 12.2. Niemniej jednak, jeżeli będzie to niezbędne do zapewnienia odpowiedniego przebiegu postępowania o udzielenie zamówienia, Zamawiający może na każdym etapie postępowania wezwać Wykonawców do złożenia wszystkich lub niektórych oświadczeń lub dokumentów potwierdzających, że nie podlegają wykluczeniu, a jeżeli zachodzą uzasadnione podstawy do uznania, że złożone uprzednio oświadczenia lub dokumenty nie są już aktualne, do złożenia aktualnych oświadczeń lub dokumentów.
- 12.3. Zamawiający **wezwie Wykonawcę, którego oferta została oceniona jako najkorzystniejsza**, do złożenia w wyznaczonym, nie krótszym niż 10 dni terminie aktualnych na dzień złożenia następujących oświadczeń i dokumentów potwierdzających okoliczności, o których mowa w art. 25 ust. 1 ustawy Pzp;
	- 12.3.1. informacji z Krajowego Rejestru Karnego w zakresie określonym w art. 24 ust. 1 pkt 13, 14 i 21 ustawy Pzp, wystawionej nie wcześniej niż 6 miesięcy przed upływem terminu składania ofert;
	- 12.3.2. odpisu z właściwego rejestru lub z centralnej ewidencji i informacji o działalności gospodarczej, jeżeli odrębne przepisy wymagają wpisu do rejestru lub ewidencji, w celu wykazania braku podstaw do wykluczenia w oparciu o art. 24 ust. 5 pkt 1 ustawy Pzp. W tym zakresie zastosowanie ma art. 26 ust. 6 ustawy Pzp;
	- 12.3.3. oświadczenia Wykonawcy o braku wydania wobec niego prawomocnego wyroku sądu lub ostatecznej decyzji administracyjnej o zaleganiu z uiszczaniem podatków, opłat lub składek na ubezpieczenia społeczne lub zdrowotne albo – w przypadku wydania takiego wyroku lub decyzji – dokumentów potwierdzających dokonanie płatności tych należności wraz z ewentualnymi odsetkami lub grzywnami lub zawarcie wiążącego porozumienia w sprawie spłat tych należności – na formularzu zgodnym z treścią Załącznika nr 5 do SIWZ.
	- 12.3.4. oświadczenia Wykonawcy o braku orzeczenia wobec niego tytułem środka zapobiegawczego zakazu ubiegania się o zamówienia publiczne – na formularzu zgodnym z treścią Załącznika nr 6 do SIWZ.
- 12.5 **Wymogi szczególne w zakresie dokumentów dotyczących Wykonawców wspólnie ubiegających się o zamówienie:** W przypadku wspólnego ubiegania się o zamówienie przez Wykonawców (konsorcjum), dokumenty wymienione w pkt 12.3.1-12.3.4 SIWZ składa każdy z Wykonawców wspólnie ubiegających się o zamówienie.

## 12.6. **Dokumenty Wykonawców spoza Rzeczypospolitej Polskiej**

12.6.1.Wykonawca mający siedzibę lub miejsce zamieszkania poza terytorium Rzeczypospolitej Polskiej zamiast dokumentu, o którym mowa w:

- 12.6.1.1 pkt 12.3.1 składa informację z odpowiedniego rejestru albo, w przypadku braku takiego rejestru, inny równoważny dokument wydany przez właściwy organ sądowy lub administracyjny kraju, w którym Wykonawca ma siedzibę lub miejsce zamieszkania lub miejsce zamieszkania ma osoba, której dotyczy informacja albo dokument, w zakresie określonym w art. 24 ust. 1 pkt 13, 14 i 21 ustawy Pzp,
- 12.6.1.2 pkt 12.3.2 składa dokument lub dokumenty wystawione w kraju, w którym Wykonawca ma siedzibę lub miejsce zamieszkania, potwierdzające odpowiednio, że nie otwarto jego likwidacji ani nie ogłoszono upadłości.
- 12.6.2. Dokumenty, o których mowa w pkt 12.6.1, powinny być wystawione nie wcześniej niż 6 miesięcy przed upływem terminu składania ofert.
- 12.6.3. Jeżeli w kraju, w którym Wykonawca ma siedzibę lub miejsce zamieszkania lub miejsce zamieszkania mają osoby, których dotyczą dokumenty, nie wydaje się dokumentów o których mowa w pkt 12.6.1., zastępuje się je dokumentami zawierającym odpowiednio oświadczenie Wykonawcy, ze wskazaniem osoby albo osób uprawnionych do jego reprezentacji, lub oświadczenie osoby, której dokument miał dotyczyć, złożone przed notariuszem lub organem sądowym, administracyjnym albo organem samorządu zawodowego lub gospodarczego właściwym ze względu na siedzibę lub miejsce zamieszkania wykonawcy lub miejsce zamieszkania tej osoby. Przepisy pkt. 12.6.2. stosuje się.
- 12.6.4. Wykonawca mający siedzibę na terytorium Rzeczypospolitej Polskiej, w odniesieniu do osób, które mają miejsce zamieszkania poza terytorium Rzeczypospolitej Polskiej, składają dokument wydany przez właściwy organ sądowy lub administracyjny państwa, w którym osoba ma miejsce zamieszkania w zakresie określonym w art. 24 ust. 1 pkt 14 i 21 ustawy Pzp. W przypadku, gdy w państwie, w którym mają miejsce zamieszkania wskazane w zdaniu pierwszym osoby, nie wydaje się takich zaświadczeń – zastępuje się je dokumentem zawierającym oświadczenie tych osób złożonym przed notariuszem lub przed właściwym ze względu na miejsce zamieszkania tych osób organem sądowym, administracyjnym albo organem samorządu zawodowego lub gospodarczego. Przepisy pkt. 12.6.2 stosuje się.

## 12.7. **Charakter/postać dokumentów lub oświadczeń:**

- 12.7.1. Ofertę oraz oświadczenie, o którym mowa w art. 25a ustawy Pzp, w tym jednolity dokument sporządza się, pod rygorem nieważności, w postaci elektronicznej i opatruje się kwalifikowanym podpisem elektronicznym.
- 12.7.2. Dokumenty lub oświadczenia o których mowa w *rozporządzeniu Ministra Rozwoju z dnia 26 lipca 2016 r. w sprawie rodzajów dokumentów, jakich może żądać zamawiający od wykonawcy w postępowaniu o udzielenie zamówienia*, składane są w oryginale w postaci dokumentu elektronicznego lub w elektronicznej kopii dokumentu lub oświadczenia poświadczonej za zgodność z oryginałem.
- 12.7.3. Poświadczenia za zgodność z oryginałem dokonuje odpowiednio Wykonawca, podmiot na którego zdolnościach lub sytuacji polega Wykonawca, Wykonawcy wspólnie ubiegający się o udzielenie zamówienia publicznego albo podwykonawca, w zakresie dokumentów lub oświadczeń, które każdego z nich dotyczą.
- 12.7.4. Poświadczenie za zgodność z oryginałem elektronicznej kopii dokumentu lub oświadczenia, następuje przy użyciu kwalifikowanego podpisu elektronicznego.
- 12.7.5. W przypadku przekazywania przez Wykonawcę elektronicznej kopii dokumentu, podpisanie jej przez Wykonawcę albo odpowiednio przez podmiot, na którego zdolnościach lub sytuacji polega Wykonawca, albo przez podwykonawcę kwalifikowanym podpisem elektronicznym jest równoznaczne z poświadczeniem przez Wykonawcę albo odpowiednio przez podmiot, na którego zdolnościach lub sytuacji polega Wykonawca, albo przez podwykonawcę elektronicznej kopii dokumentu za zgodność z oryginałem.
- 12.7.6. W przypadku przekazywania przez Wykonawcę dokumentu elektronicznego w formacie poddającym dane kompresji, opatrzenie pliku zawierającego skompresowane dane kwalifikowanym podpisem elektronicznym jest równoznaczne z poświadczeniem przez Wykonawcę za zgodność z oryginałem wszystkich elektronicznych kopii dokumentów zawartych w tym pliku, z wyjątkiem kopii poświadczonych odpowiednio przez innego wykonawcę ubiegającego się wspólnie z nim o udzielenie zamówienia, przez podmiot, na którego zdolnościach lub sytuacji polega Wykonawca, albo przez podwykonawców.

#### 12.8. **Reprezentacja i pełnomocnictwo**

- 12.8.1. W przypadku, gdy Wykonawcę reprezentuje **pełnomocnik,** do oferty należy dołączyć pełnomocnictwo podpisane przez osobę/osoby uprawnione do reprezentowania Wykonawcy. Treść pełnomocnictwa musi jednoznacznie wskazywać czynności, do wykonywania których pełnomocnik jest upoważniony (zakres umocowania). Pełnomocnictwo winno być sporządzone w postaci elektronicznej i opatrzone kwalifikowanym podpisem elektronicznym. Pełnomocnictwo należy złożyć w oryginale lub kopii poświadczonej notarialnie za zgodność z oryginałem.
- 12.8.2. W przypadku Wykonawców składających wspólnie ofertę, do oferty należy dołączyć pełnomocnictwo do reprezentowania wszystkich Wykonawców wspólnie ubiegających się o udzielenie zamówienia (wystawione zgodnie z art. 23 ust. 2 ustawy Pzp). Treść pełnomocnictwa musi jednoznacznie wskazywać czynności, do wykonywania których pełnomocnik jest upoważniony (zakres umocowania). Pełnomocnictwo winno być sporządzone w postaci elektronicznej i opatrzone kwalifikowanym podpisem elektronicznym. Pełnomocnictwo należy złożyć w oryginale lub kopii poświadczonej notarialnie za zgodność z oryginałem.
- 12.8.3. Oferta musi być podpisana przez pełnomocnika/osobę umocowaną do reprezentowania Wykonawcy/Wykonawców.

#### 12.9. **Wyjątki od obowiązku złożenia dokumentów:**

Wykonawca nie jest obowiązany do złożenia odpowiednich oświadczeń lub dokumentów, jeżeli:

- 12.9.1.Zamawiający może je uzyskać za pomocą bezpłatnych i ogólnodostępnych baz danych, w szczególności rejestrów publicznych w rozumieniu ustawy z dnia 17 lutego 2005 r. o informatyzacji działalności podmiotów realizujących zadania publiczne (ze wskazaniem adresu internetowego wydającego urzędu lub organu, z dokładnymi danymi referencyjnymi dokumentacji w formularzu JEDZ),
- 12.9.2.Zamawiający posiada aktualne oświadczenia lub dokumenty dotyczące tego Wykonawcy (ze wskazaniem nazwy i numeru postępowania o udzielenie zamówienia publicznego).

#### **13. SPOSÓB POROZUMIEWANIA SIĘ W POSTĘPOWANIU ORAZ OSOBY UPRAWNIONE DO POROZUMIEWANIA SIĘ Z WYKONAWCAMI**

- 13.1. Komunikacja między Zamawiającym a Wykonawcami odbywa się przy użyciu miniPortalu (https://miniportal.uzp.gov.pl/), ePUAPu (https://epuap.gov.pl/wps/portal) oraz poczty elektronicznej (patrycja.pabich@pgi.gov.pl).
- 13.2. Wykonawca zamierzający wziąć udział w postępowaniu o udzielenie zamówienia publicznego, musi posiadać konto na ePUAP. Wykonawca posiadający konto na ePUAP ma dostęp do formularzy: złożenia, zmiany, wycofania oferty lub wniosku oraz do formularza do komunikacji. Powyższe formularze dostępne są w zakładce: "Katalog spraw", sekcja "Inne sprawy urzędowe", "Zamówienia publiczne", "Złożenie, zmiana, wycofanie oferty oraz komunikacja Zamawiającego z Wykonawcą" lub po wejściu na https://miniportal.uzp.gov.pl/, w menu (w prawym górnym rogu strony), w zakładce "Formularze do komunikacji".
- 13.3. Wykonawca składa ofertę za pośrednictwem Formularza do złożenia, zmiany, wycofania oferty dostępnego na ePUAP i udostępnionego również na mini Portalu.
- 13.4. Do oferty należy dołączyć Jednolity Europejski Dokument Zamówienia w postaci elektronicznej opatrzonej kwalifikowanym podpisem elektronicznym.
- 13.5. Składanie oświadczeń, wniosków (innych niż wskazane w pkt. 13.3 i 13.4 SIWZ), zawiadomień oraz przekazywanie informacji odbywa się elektronicznie za pośrednictwem dedykowanego formularza dostępnego na ePUAP oraz udostępnionego przez miniPortal (Formularz do komunikacji) lub poczty elektronicznej. We wszelkiej korespondencji związanej z niniejszym postępowaniem Zamawiający i Wykonawcy posługują się numerem ogłoszenia (TED lub ID postępowania).
- 13.6. Identyfikator postępowania i klucz publiczny niezbędne do zaszyfrowania oferty przez Wykonawcę są dostępne dla Wykonawców na miniPortalu (Lista wszystkich postępowań) oraz na stronie Zamawiającego wraz z całą dokumentacją dotyczącą niniejszego postępowania.
- 13.7. W formularzu oferty Wykonawca zobowiązany jest podać adres skrzynki ePUAP oraz adres email, na którym prowadzona będzie korespondencja związana z postępowaniem.
- 13.8. Dokumenty elektroniczne, oświadczenia lub elektroniczne kopie dokumentów lub oświadczeń składane są przez Wykonawcę za pośrednictwem Formularza do komunikacji jako załączniki. Załączniki do formularza komunikacji muszą być zgodne z obowiązującym Rozporządzeniem Rady Ministrów z dnia 12 kwietnia 2012 r. w sprawie Krajowych Ram Interoperacyjności, minimalnych wymagań dla rejestrów publicznych i wymiany informacji w postaci elektronicznej oraz minimalnych wymagań dla systemów teleinformatycznych.
- 13.9. Zamawiający dopuszcza również możliwość składania dokumentów elektronicznych, oświadczeń lub elektronicznych kopii dokumentów lub oświadczeń za pomocą poczty elektronicznej (z zastrzeżeniem pkt. 13.3 SIWZ), na wskazany w pkt. 13.16 SIWZ adres email. Sposób sporządzenia dokumentów elektronicznych, oświadczeń lub elektronicznych kopii dokumentów lub oświadczeń musi być zgodny z wymaganiami określonymi w rozporządzeniu Prezesa Rady Ministrów z dnia 27 czerwca 2017 r. w sprawie użycia środków komunikacji elektronicznej w postępowaniu o udzielenie zamówienia publicznego oraz udostępniania i przechowywania dokumentów elektronicznych oraz rozporządzeniu Ministra Rozwoju z dnia 26 lipca 2016 r. w sprawie rodzajów dokumentów, jakich może żądać zamawiający od wykonawcy w postępowaniu o udzielenie zamówienia publicznego.
- 13.10. Wymagania techniczne i organizacyjne wysyłania i odbierania dokumentów elektronicznych, elektronicznych kopii dokumentów i oświadczeń oraz informacji przekazywanych przy ich użyciu opisane zostały w Regulaminie korzystania z miniPortalu (dostępnym na stronie: https://miniportal.uzp.gov.pl/WarunkiUslugi.aspx) oraz regulaminie ePUAP. Uczestnicy postępowania składając ofertę akceptują regulamin korzystania z systemu miniPortal oraz instrukcji użytkowania systemu miniPortal – ePUAP.
- 13.11. Maksymalny rozmiar plików przesyłanych za pośrednictwem dedykowanych formularzy do: złożenia, zmiany, wycofania oferty lub wniosku oraz komunikacji wynosi 150 MB.
- 13.12. Za datę przekazania oferty, wniosków, zawiadomień, dokumentów elektronicznych, oświadczeń lub elektronicznych kopii dokumentów lub oświadczeń oraz innych informacji przyjmuje się datę ich przekazania na Elektroniczną Skrzynkę Podawczą (ePUAP) Zamawiającego.
- 13.13. Wykonawca może zwrócić się do Zamawiającego o wyjaśnienie treści SIWZ. Zamawiający ma obowiązek udzielić odpowiedzi na pytania Wykonawcy, pod warunkiem, że wniosek o wyjaśnienie wpłynął do Zamawiającego nie później niż do końca dnia, w którym upływa połowa wyznaczonego terminu składania ofert.
- 13.14. Jeżeli wniosek o wyjaśnienie treści SIWZ wpłynął w terminie późniejszym niż do końca dnia, w którym upływa połowa wyznaczonego terminu składania ofert, Zamawiający może udzielić wyjaśnień albo pozostawić wniosek bez rozpoznania. Przedłużenie terminu składania ofert nie wpływa na wydłużenie biegu terminu składania wniosków o wyjaśnienie SIWZ, na które Zamawiający ma obowiązek udzielenia odpowiedzi.
- 13.15. Oświadczenie, wniosek, zawiadomienie, oraz informacje, w tym pytania do SIWZ i odpowiedzi uznaje się za złożone w chwili, w której wpłyną do adresata elektronicznie. Przesyłając oświadczenie, wniosek, zawiadomienie oraz informacje, w tym pytania do SIWZ i odpowiedzi, elektronicznie, każda strona ma obowiązek potwierdzić jej wpływ (lub poinformować o braku wpływu) na żądanie drugiej strony.
- 13.16. Osobą uprawnioną do kontaktu z Wykonawcami jest:

# **Patrycja Pabich (Biuro Zamówień Publicznych)**

**tel. + 48 22 459 23 13, e- mail: patrycja.pabich@pgi.gov.pl, skrytka ePUAP /PIG-PIB/ZP** 

# 14. WYMAGANIA DOTYCZĄCE WADIUM

14.1. Zamawiający wymaga wniesienia wadium przed upływem terminu składania ofert określonego w niniejszej SIWZ w wysokości: część 1: 15 000,00 zł (słownie: piętnaście tysięcy złotych 00/100), część 2: 2 000,00 zł (słownie: dwa tysiące złotych 00/100),

część 3: 500,00 zł (słownie: pięćset złotych 00/100).

- 14.2. Wadium może być wnoszone w jednej lub w kilku następujących formach:
	- 14.2.1.pieniądzu;
	- 14.2.2.poręczeniach bankowych lub poręczeniach spółdzielczej kasy oszczędnościowo-kredytowej, z tym, że poręczenie kasy jest zawsze poręczeniem pieniężnym;
	- 14.2.3.gwarancjach bankowych;
	- 14.2.4.gwarancjach ubezpieczeniowych;
- 14.2.5.poręczeniach udzielanych przez podmioty, o których mowa w art. 6b ust. 5 pkt 2 ustawy z dnia 9 listopada 2000 r. o utworzeniu Polskiej Agencji Rozwoju Przedsiębiorczości (t.j. Dz. U. z 2019 r. poz. 310 ze zm.).
- 14.3. Wadium wnoszone w pieniądzu należy wpłacić na rachunek bankowy prowadzony w Getin Noble Bank SA nr konta: 52 1560 0013 2366 2335 1965 0001 w tytule przelewu: "wadium w postęp. sygn. NZP-240-61/2019".
- 14.4. Skuteczne wniesienie wadium w pieniądzu następuje z chwilą wpływu środków pieniężnych na rachunek bankowy (uznanie kwoty na rachunku Zamawiającego), o którym mowa w pkt 14.3 SIWZ przed upływem terminu składania ofert.
- 14.5. Wadium wnoszone w formach określonych w pkt 14.2 ppkt 14.2.2-5 SIWZ, musi zawierać zobowiązanie gwaranta lub poręczyciela z tytułu wystąpienia zdarzeń, o których mowa w art. 46 ust. 4a i 5 ustawy Pzp, przy czym:
	- 14.5.1.w przypadku, gdy Wykonawcy wspólnie ubiegają się o udzielenie zamówienia, dokumenty te muszą obejmować swym zakresem wszelkie roszczenia Zamawiającego z tytułu związanych z postępowaniem o udzielenie zamówienia działań lub zaniechań,
	- 14.5.2.dokumenty te będą zawierały klauzule zapłaty sumy wadialnej na rzecz Zamawiającego nieodwołanie, bezwarunkowo i na pierwsze żądanie,
	- 14.5.3.dokumenty te zostaną złożone w oryginale w postaci elektronicznej.
- 14.6. Oryginały dokumentów, o których mowa w pkt 14.2 ppkt 1.2.2-5, należy złożyć wraz z ofertą.
- 14.7. Zamawiający informuje, iż jest obowiązany zatrzymać wadium wraz z odsetkami w przypadku ziszczenia się przesłanek, o których mowa w art. 46 ust. 4a i 5 ustawy Pzp.

## **15. TERMIN ZWIĄZANIA OFERTĄ**

Okres związania Wykonawcy złożoną ofertą wynosi 60 dni od upływu terminu składania ofert, określonego w pkt 17.2 SIWZ.

#### **16. OPIS SPOSOBU PRZYGOTOWANIA OFERT**

- 16.1. Wykonawca przedstawia ofertę o treści odpowiadającej treści SIWZ. Propozycje rozwiązań m.in. alternatywnych lub wariantowych nie będą brane pod uwagę, a oferta zostanie odrzucona na podstawie art. 89 ust. 1 pkt 2 ustawy Pzp.
- 16.2. Oferta musi zawierać co najmniej:

16.2.1. wypełniony i skonkretyzowany formularz "Oferta", który stanowi załącznik nr 3 do SIWZ;

- 16.2.2.dokument potwierdzający wniesienie wadium w formie odrębnego pliku opatrzonego elektronicznym podpisem kwalifikowanym;
- 16.2.3.dokument pełnomocnictwa (jeśli dotyczy);
- 16.2.4.Jednolity Europejski Dokument Zamówienia w postaci elektronicznej opatrzonej kwalifikowanym podpisem elektronicznym, a następnie wraz z plikami stanowiącymi ofertę skompresowany do jednego pliku archiwum (ZIP).
- 16.3. Wykonawcy mogą wspólnie ubiegać się o udzielenie zamówienia zgodnie z art. 23 ustawy Pzp.
- 16.4. Brak informacji, o której mowa w pkt 10.1.4. SIWZ, będzie uznany za stwierdzenie samodzielnego wykonania zamówienia przez Wykonawcę, który złożył ofertę.
- 16.5. Wykonawcy ponoszą wszelkie koszty związane z przygotowaniem i złożeniem oferty oraz uczestnictwem w postępowaniu o udzielenie zamówienia publicznego.
- 16.6. Ofertę stanowi wypełniony druk "OFERTA", który stanowi Załącznik nr 3 do SIWZ, z załączonymi dokumentami i oświadczeniami, wymaganymi niniejszą SIWZ.
- 16.7. Oferta wraz z załącznikami musi być sformułowana w języku polskim, w sposób czytelny, logiczny, z zachowaniem postaci elektronicznej w formacie danych .doc, .docx, .pdf i podpisana kwalifikowanym podpisem elektronicznym. Wykonawca zobowiązany jest zaszyfrować ofertę. Sposób złożenia oferty, w tym zaszyfrowania oferty opisany został w Regulaminie korzystania z miniPortalu. W przypadku konieczności złożenia w ofercie kilku dokumentów np. oferta, pełnomocnictwo i tajemnica przedsiębiorstwa użytkownik powinien te dokumenty zapisać jako .zip i dopiero zaszyfrować Aplikacją do szyfrowania także jako .zip. Ofertę należy złożyć w oryginale.
- 16.8. Po wysłaniu Oferty Wykonawca powinien zachować identyfikator złożenia ofert (wyświetlany na ekranie po wysłaniu oferty). Jest on niezbędny w przypadku późniejszej zmiany lub wycofania oferty.
- 16.9. Dokumenty sporządzone w języku obcym Wykonawca musi złożyć wraz z tłumaczeniem na język polski. Podczas oceny ofert Zamawiający będzie się opierał na tekście przetłumaczonym na język polski.
- 16.10. W przypadku uzyskania dokumentów, o których mowa w pkt. 12.9.1 SIWZ w języku obcym, Zamawiający żąda od Wykonawcy przedstawienia tłumaczenia na język polski wskazanych przez Wykonawcę i pobranych samodzielnie przez Zamawiającego dokumentów.
- 16.11. Zamawiający informuje, że zamieszczane przez Zamawiającego wszelkie pliki zawierające edytowalne wersje SIWZ lub jej fragmentów należy traktować jedynie jako materiał pomocniczy, a wersjami obowiązującymi są zawsze wersje zamieszczone w formacie pdf lub xml.
- 16.12. Oferta po jej otwarciu, w terminie wyznaczonym na termin otwarcia ofert, jest jawna i podlega udostępnieniu, z wyjątkiem informacji stanowiących tajemnicę przedsiębiorstwa w rozumieniu ustawy z dnia 16 kwietnia 1993 r. o zwalczaniu nieuczciwej konkurencji (t.j. Dz. U. z 2019 r., poz. 1010), jeśli Wykonawca w terminie składania ofert zastrzegł, że nie mogą one być udostępniane i jednocześnie wykazał, iż zastrzeżone informacje stanowią tajemnicę przedsiębiorstwa.
- 16.13. Zamawiający wymaga, aby oferta, wraz ze wszystkimi załącznikami, była podpisana przez osobę upoważnioną.
- 16.14. Wykonawca składa tylko jedną ofertę, w której może być zaoferowana tylko jedna cena. Jeżeli Wykonawca złoży więcej niż jedną ofertę samodzielnie lub wspólnie z innymi Wykonawcami, wszystkie złożone przez niego oferty zostaną odrzucone.
- 16.15. Wykonawca może przed upływem terminu do składania ofert zmienić lub wycofać ofertę za pośrednictwem Formularza do złożenia, zmiany, wycofania oferty lub wniosku dostępnego na ePUAP i udostępnionych również na miniPortalu. Sposób zmiany i wycofania oferty został opisany w Instrukcji użytkownika dostępnej na miniPortalu.
- 16.16. Informacje zawarte w ofercie, stanowiące tajemnicę przedsiębiorstwa w rozumieniu przepisów ustawy o zwalczaniu nieuczciwej konkurencji, co do których Wykonawca:
	- 16.16.1. zastrzegł, nie później niż w terminie składania ofert, że nie mogą być udostępnione, muszą być oznaczone klauzulą: "NIE UDOSTĘPNIAĆ - INFORMACJE STANOWIĄ TAJEMNICĘ PRZEDSIĘBIORSTWA W ROZUMIENIU ART. 11 UST. 4 USTAWY O ZWALCZANIU NIEUCZCIWEJ KONKURENCJI". Wykonawca zobowiązany jest złożyć wraz z ofertą uzasadnienie zawierające w szczególności: określenie charakteru, jaki mają zastrzeżone informacje, wskazanie działań, jakie zostały podjęte przez Wykonawcę w celu zachowania poufności informacji zawartych w dokumentach oraz wskazanie czy informacje stanowiące tajemnicę przedsiębiorstwa zostały wcześniej ujawnione do wiadomości publicznej.
	- 16.16.2. Stosownie do powyższego, jeśli Wykonawca nie dopełni ww. obowiązków wynikających z ustawy, Zamawiający będzie miał podstawę do uznania, że zastrzeżenie tajemnicy przedsiębiorstwa jest bezskuteczne i w związku z tym potraktuje daną informację, jako niepodlegającą ochronie i niestanowiącą tajemnicy przedsiębiorstwa w rozumieniu ustawy o zwalczaniu nieuczciwej konkurencji.
	- 16.16.3. Jednocześnie Zamawiający wskazuje, iż zgodnie z art. 8 ust. 3 ustawy Pzp, Wykonawca nie może zastrzec informacji, o których mowa w art. 86 ust. 4 ustawy Pzp.
	- 16.16.4. Wszelkie informacje stanowiące tajemnicę przedsiębiorstwa w rozumieniu ustawy o zwalczaniu nieuczciwej konkurencji, które Wykonawca zastrzeże jako tajemnicę przedsiębiorstwa, powinny zostać złożone w osobnym pliku wraz z jednoczesnym zaznaczeniem polecenia "Załącznik stanowiący tajemnicę przedsiębiorstwa" a następnie wraz z plikami stanowiącymi jawna część skompresowane do jednego pliku archiwum (ZIP).

#### **17. TERMIN I MIEJSCE SKŁADANIA I OTWARCIA OFERT**

- 17.1. Wykonawca składa ofertę za pośrednictwem Formularza do złożenia, zmiany, wycofania oferty lub wniosku dostępnego na ePUAP i udostępnionego również na miniPortalu.
- 17.2. Termin składania ofert upływa **10.10.2019 r. o godz. 10:00**
- 17.3. Otwarcie złożonych ofert nastąpi w dniu **10.10.2019 r. o godz. 11:00**, w siedzibie Zamawiającego w bud. A, pok. nr 231.
- 17.4. Otwarcie ofert następuje poprzez użycie aplikacji do szyfrowania i deszyfrowania ofert dostępnej na miniPortalu i dokonywane jest poprzez odszyfrowanie i otwarcie ofert za pomocą klucza prywatnego.
- 17.5. Otwarcie ofert jest jawne.
- 17.6. Niezwłocznie po otwarciu ofert Zamawiający zamieści na stronie www.pgi.gov.pl/przetargi informacje dotyczące:

17.6.1.kwoty, jaką zamierza przeznaczy na sfinansowanie zamówienia;

17.6.2.firm oraz adresów wykonawców, którzy złożyli oferty w terminie;

- 17.6.3.ceny, terminu wykonania zamówienia, okresu gwarancji i warunków płatności zawartych w ofertach.
- jeżeli dotyczy.

## **18. OPIS SPOSOBU OBLICZANIA CENY OFERTY**

- 18.1. Cena w formularzu "Oferta" musi uwzględniać wszystkie wymagania niniejszej SIWZ oraz obejmować wszystkie koszty, jakie poniesie Wykonawca z tytułu należytej oraz zgodnej z obowiązującymi przepisami realizacji przedmiotu zamówienia.
- 18.2.Wszystkie ceny będą określone w złotych polskich (PLN) z dokładnością do dwóch miejsc po przecinku, a wszystkie płatności będą realizowane w złotych polskich, zgodnie z obowiązującymi przepisami.
- 18.3. Jeżeli Zamawiającemu zostanie złożona oferta, której wybór prowadziłby do powstania u Zamawiającego obowiązku podatkowego zgodnie z przepisami o podatku od towarów i usług, Zamawiający w celu oceny takiej oferty dolicza do przedstawionej w niej ceny podatek od towarów i usług, który miałby obowiązek rozliczyć zgodnie z tymi przepisami. Wykonawca, składając ofertę, informuje Zamawiającego, czy wybór oferty będzie prowadzić do powstania u Zamawiającego obowiązku podatkowego, wskazując nazwę (rodzaj) towaru lub usługi, których dostawa lub świadczenie będzie prowadzić do jego powstania, oraz wskazując ich wartość bez kwoty podatku.
- 18.4. Zamawiający zwraca się o udzielenie wyjaśnień (w tym złożenie dowodów), jeżeli cena oferty lub jej istotne części składowe wydają się rażąco niskie w stosunku do przedmiotu zamówienia i budzą wątpliwości Zamawiającego co do możliwości wykonania przedmiotu zamówienia zgodnie z wymaganiami określonymi przez Zamawiającego lub wynikającymi z odrębnych przepisów.
- 18.5. Zamawiający zwraca się o udzielenie wyjaśnień w przypadku, gdy cena całkowita oferty jest niższa o co najmniej 30% od wartości zamówienia powiększonej o należny podatek od towarów i usług, ustalonej przed wszczęciem postępowania zgodnie z art. 35 ust. 1 i 2 ustawy Pzp, lub średniej arytmetycznej cen wszystkich złożonych ofert, chyba, że rozbieżność wynika z okoliczności oczywistych, które nie wymagają wyjaśnienia.
- 18.6. Zamawiający może zwrócić się o udzielenie wyjaśnień w przypadku, gdy cena całkowita oferty jest niższa o co najmniej 30% od wartości zamówienia powiększonej o należny podatek od towarów i usług, zaktualizowanej z uwzględnieniem okoliczności, które nastąpiły po wszczęciu postępowania, w szczególności istotnej zmiany cen rynkowych.

#### **19. OPIS KRYTERIÓW, KTÓRYMI ZAMAWIAJĄCY BĘDZIE SIĘ KIEROWAŁ PRZY WYBORZE OFERTY WRAZ Z PODANIEM ZNACZENIA KRYTERIÓW I SPOSOBU OCENY OFERT**

- 19.1. Ocenie zostaną poddane oferty nie podlegające odrzuceniu.
- 19.2. Przy wyborze najkorzystniejszej oferty Zamawiający będzie się kierował następującym kryterium i jego znaczeniem (dla części 1, 2, 3 postępowania):

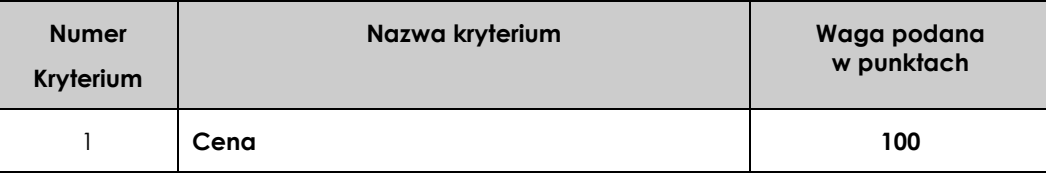

- 19.3. Liczba punktów przyznana poszczególnym ofertom zostanie obliczona z dokładnością do dwóch miejsc po przecinku.
- 19.4. Sposób obliczenia wartości punktowej w kryterium cena:

najniższa cena

C = ------------------------------------------- x 100 pkt

cena oferty badanej

Maksymalna liczba punktów w tym kryterium wynosi 100 pkt.

19.5. Za ofertę najkorzystniejszą uznana zostanie oferta, która otrzyma najwyższą liczbę przyznanych punktów wg. ww. kryterium.

## **20. INFORMACJA O FORMALNOŚCIACH JAKIE POWINNY ZOSTAĆ DOPEŁNIONE PO WYBORZE OFERTY W CELU ZAWARCIA UMOWY W SPRAWIE ZAMÓWIENIA PUBLICZNEGO**

- 20.1. W przypadku, gdy jako najkorzystniejsza zostanie uznana oferta złożona przez Wykonawców wspólnie ubiegających się o udzielenie zamówienia, przed podpisaniem umowy Wykonawcy ci mogą zostać zobowiązani do przedłożenia Zamawiającemu umowy regulującej ich współpracę.
- 20.2. Zamawiający poinformuje Wykonawcę, którego oferta zostanie wybrana jako najkorzystniejsza, o miejscu i terminie zawarcia umowy.
- 20.3. Przed podpisaniem umowy Wykonawca powinien przedstawić pełnomocnictwo do jej podpisania, jeżeli nie wynika ono z załączonych do oferty dokumentów.

#### **21. WARUNKI UMOWY O WYKONANIE ZAMÓWIENIA**

- 21.1. Ogólne i szczegółowe warunki umowy, które uwzględnione będą w przyszłej umowie z wybranym w wyniku niniejszego postępowania Wykonawcą zamieszczone są w Istotnych postanowieniach umowy – załącznik nr 2 do SIWZ.
- 21.2.Wszelkie pytania i wątpliwości dotyczące Istotnych postanowień umowy, będą rozpatrywane jak dla całej SIWZ, zgodnie z art. 38 ustawy Pzp.
- 21.3. Konieczność powierzenia podwykonawcom realizacji jakiegoś elementu zamówienia, wynikła w trakcie realizacji zamówienia, wymaga uzyskania zgody Zamawiającego.
- 21.4. Powierzenie wykonania części zamówienia podwykonawcom nie zwalnia Wykonawcy z odpowiedzialności za należyte wykonanie tego zamówienia.
- 21.5.W przypadku zmiany lub rezygnacji z podwykonawcy (dotyczy podmiotu, na którego zasoby wykonawca powoływał się na zasadach określonych w art. 22a ust. 1 ustawy Pzp, w celu wykazania spełniania warunków udziału w postępowaniu) Wykonawca jest obowiązany wykazać Zamawiającemu, iż proponowany inny podwykonawca lub Wykonawca samodzielnie spełnia je w stopniu nie mniejszym niż podwykonawca, na którego zasoby Wykonawca powoływał się w trakcie postępowania o udzielenie zamówienia.
- 21.6. Przewidywane zmiany umowy i warunki ich wprowadzenia zostały określone w Istotnych postanowieniach umowy.

#### **22. POUCZENIE O ŚRODKACH OCHRONY PRAWNEJ PRZYSŁYGUJĄCYCH WYKONAWCY W TOKU POSTĘPOWANIA O UDZIELENIE ZAMÓWIENIA**

Wykonawcom i innym osobom, którzy mają lub mieli interes w uzyskaniu zamówienia oraz ponieśli lub mogą ponieść szkodę w wyniku naruszenia przez Zamawiającego przepisów ustawy Pzp, przysługują środki ochrony prawnej określone w Dziale VI ww. ustawy Pzp.

## **23. DANE OSOBOWE**

Zgodnie z art. 13 ust. 1 i 2 rozporządzenia Parlamentu Europejskiego i Rady (UE) 2016/679 z dnia 27 kwietnia 2016 r. w sprawie ochrony osób fizycznych w związku z przetwarzaniem danych osobowych i w sprawie swobodnego przepływu takich danych oraz uchylenia dyrektywy 95/46/WE (ogólne rozporządzenie o ochronie danych) (Dz. Urz. UE L 119 z 04.05.2016, str. 1), dalej "RODO", Zamawiający informuję, że:

- administratorem Pani/Pana danych osobowych jest Państwowy Instytut Geologiczny Państwowy Instytut Badawczy, ul. Rakowiecka 4, 00-975 Warszawa, tel. (+48) 22 45 92 000, fax. tel. (+48) 22 45 92 001, email: biuro@pgi.gov.pl;
- administrator wyznaczył inspektora ochrony danych, z którym może się Pani/Pan skontaktować w sprawach ochrony i przetwarzania danych osobowych pod adresem poczty elektronicznej: dane.osobowe@pgi.gov.pl lub pisemnie na adres siedziby PIG-PIB;
- Pani/Pana dane osobowe przetwarzane będą na podstawie art. 6 ust. 1 lit. c RODO w celu związanym z postępowaniem o udzielenie zamówienia publicznego na Usługę wsparcia technicznego dla oprogramowania ArcGIS, ENVI i SARscape oraz przeniesienia usług sieciowych na nową platformę (Sygn. postępowania: NZP-240-61/2019), prowadzonym w trybie przetargu nieograniczonego. Przetwarzanie danych osobowych będzie możliwe również w celu wykonania zadania realizowanego w interesie publicznym (podstawa prawna art. 6 ust. 1 lit. e) RODO), w celach archiwalnych wobec prawnie uzasadnionego interesu zabezpieczenia i przechowania danych osobowych na wypadek prawnej potrzeby wykazania faktów (podstawa prawna art. 6 ust. 1 lit. f) RODO) oraz w celach ustalenia, dochodzenia lub obrony przed roszczeniami, które mogą powstać w związku z prowadzonym postępowaniem o udzielenie zamówienia publicznego (podstawa prawna art. 6 ust. 1 lit. f) RODO). Ponadto w przypadku Wykonawcy, z którym zostanie zawarta umowa, podstawę przetwarzania danych stanowić będzie art. 6 ust. 1 lit. b) RODO, ponieważ przetwarzanie będzie niezbędne do wykonania tej umowy;
- odbiorcami Pani/Pana danych osobowych będą osoby lub podmioty, którym udostępniona zostanie dokumentacja postępowania w oparciu o art. 8 oraz art. 96 ust. 3 ustawy Pzp. Ponadto do Pani/Pana danych osobowych mogą mieć również dostęp podmioty przetwarzające dane osobowe w imieniu PIG-PIB, tj. podmioty świadczące pomoc prawną, usługi informatyczne, kurierskie i pocztowe, archiwizacyjne i

związane z niszczeniem dokumentów. Pani/Pana dane osobowe mogą być udostępnione również innym podmiotom, jeżeli obowiązek taki będzie wynikać z przepisów prawa;

- Pani/Pana dane osobowe będą przechowywane, zgodnie z art. 97 ust. 1 ustawy Pzp, przez okres 4 lat od dnia zakończenia postępowania o udzielenie zamówienia, a jeżeli czas trwania umowy przekracza 4 lata, okres przechowywania obejmuje cały czas trwania umowy. W przypadku zawarcia umowy z Wykonawcą, jego dane osobowe będą przechowywane przez czas trwania tej umowy, do momentu wygaśnięcia roszczeń związanych z wykonaniem zobowiązań umownych, chyba, że niezbędny będzie dłuższy okres przetwarzania w przypadkach nakazanych prawem;
- obowiązek podania przez Panią/Pana danych osobowych bezpośrednio Pani/Pana dotyczących jest wymogiem ustawowym określonym w przepisach ustawy Pzp, związanym z udziałem w postępowaniu o udzielenie zamówienia publicznego; konsekwencje niepodania określonych danych wynikają z ustawy Pzp;
- w odniesieniu do Pani/Pana danych osobowych decyzje nie będą podejmowane w sposób zautomatyzowany, stosowanie do art. 22 RODO;
- posiada Pani/Pan:
	- − na podstawie art. 15 RODO prawo dostępu do danych osobowych Pani/Pana dotyczących;
	- − na podstawie art. 16 RODO prawo do sprostowania Pani/Pana danych osobowych \*;
	- − na podstawie art. 18 RODO prawo żądania od administratora ograniczenia przetwarzania danych osobowych z zastrzeżeniem przypadków, o których mowa w art. 18 ust. 2 RODO;
	- − prawo do wniesienia skargi do Prezesa Urzędu Ochrony Danych Osobowych, gdy uzna Pani/Pan, że przetwarzanie danych osobowych Pani/Pana dotyczących narusza przepisy RODO;
- nie przysługuje Pani/Panu:
	- − w związku z art. 17 ust. 3 lit. b), d) lub e) RODO prawo do usunięcia danych osobowych;
	- − prawo do przenoszenia danych osobowych, o którym mowa w art. 20 RODO;
	- − na podstawie art. 21 RODO prawo sprzeciwu, wobec przetwarzania danych osobowych, gdyż podstawą prawną przetwarzania Pani/Pana danych osobowych jest art. 6 ust. 1 lit. c) RODO.

#### **24. POSTANOWIENIA KOŃCOWE**

24.1. Do spraw nieuregulowanych w niniejszej SIWZ zastosowanie mają przepisy ustawy Pzp.

24.2.Wszelkie koszty związane z przygotowaniem oferty i udziałem w postępowaniu ponosi Wykonawca.

24.3.Wszystkie załączniki do niniejszej SIWZ stanowią jej integralną część.

24.4. Zamawiający zastrzega możliwość unieważnienia postępowania o udzielenie zamówienia, jeżeli środki, które zamierzał przeznaczyć na sfinansowanie całości lub części zamówienia, nie zostały mu przyznane.

#### **25. ZAŁĄCZNIKI:**

- 25.1. Załącznik nr 1 do SIWZ Opis przedmiotu zamówienia (część 1, 2, 3);
- 25.2. Załącznik nr 2 do SIWZ Istotne postanowienia umowy (część 1, 2, 3);
- 25.3. Załącznik nr 3 do SIWZ Formularz "Oferta";
- 25.4. Załącznik nr 4 do SIWZ Formularz JEDZ;
- 25.5. Załącznik nr 5 do SIWZ Oświadczenie o braku wydania prawomocnego wyroku sądu lub ostatecznej decyzji administracyjnej;
- 25.6. Załącznik nr 6 do SIWZ Oświadczenie o braku orzeczenia tytułem środka zapobiegawczego zakazu ubiegania się o zamówienie publiczne.

## **OPIS PRZEDMIOTU ZAMÓWIENIA**

Przedmiotem zamówienia jest:

## **Część 1:**

Wsparcie techniczne dla licencji ArcGis użytkowanych przez Zamawiającego zgodnie z poniższą tabelą:

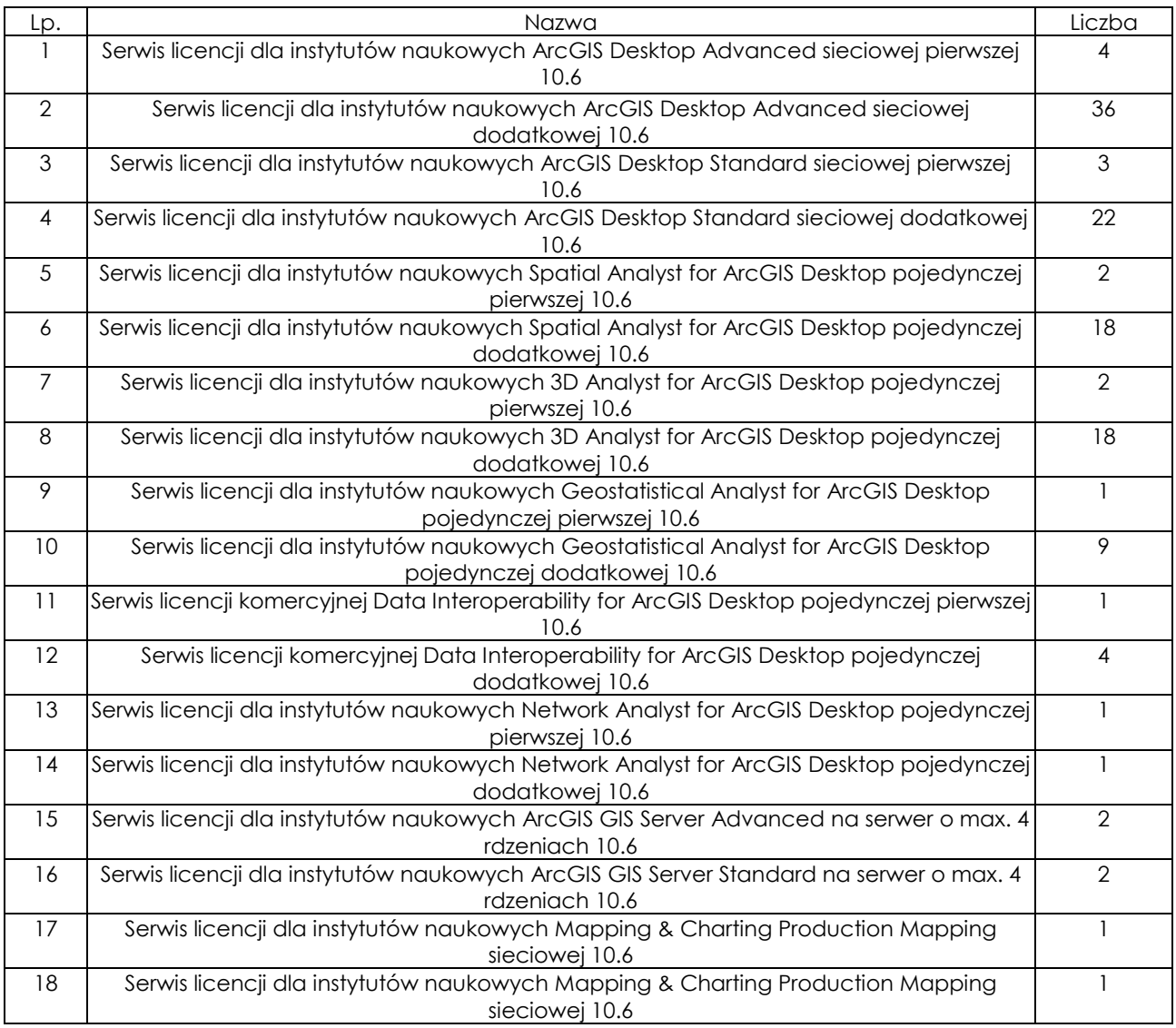

Wsparcie techniczne w okresie jego obowiązywania, obejmuje prawo do:

- otrzymywania darmowych aktualizacji do najnowszej wersji oprogramowania,

- otrzymywania pomocy technicznej (24h/dobę),

- otrzymywania informacji o najnowszych produktach,

- możliwości zamiany oprogramowania na inne, w przypadku wycofania ze sprzedaży oprogramowania nabytego wcześniej.

# **Część 2:**

Wsparcie techniczne dla licencji użytkowanych przez Zamawiającego zgodnie z poniższą tabelą:

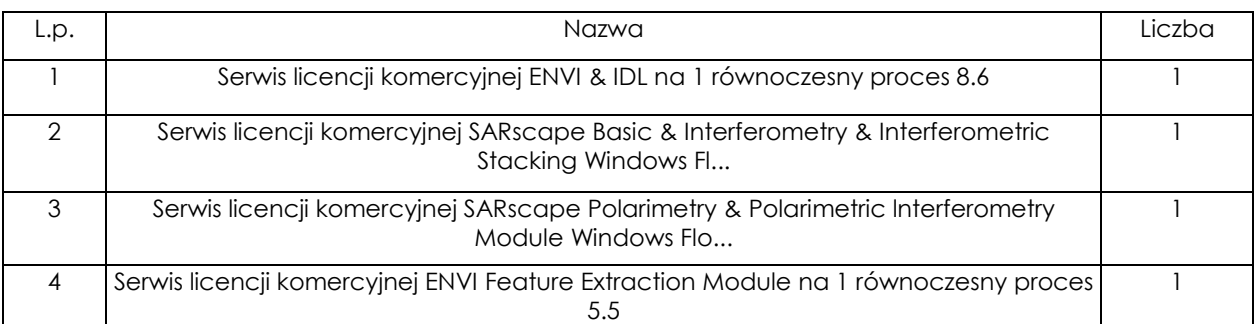

Wsparcie techniczne w okresie jego obowiązywania, obejmuje prawo do:

- otrzymywania aktualizacji do najnowszej wersji oprogramowania,
- otrzymywania pomocy technicznej (24h/dobę),
- otrzymywania informacji o najnowszych produktach.

# **Część 3:**

Usługi zgodne z poniższą tabelą:

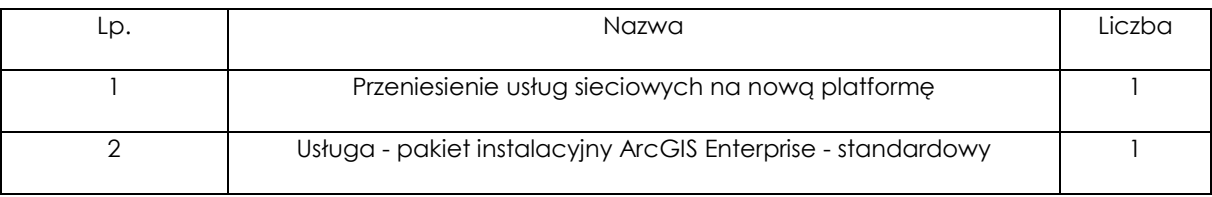

Usługi obejmują:

- instalację ArcGIS for Server, ArcGIS Dat Store, Portal for ArcGIS

- konfigurację ArcGIS Enterprise w zakresie systemu uwierzytelniania użytkowników, utworzenia site, ew. konfiguracji site, skonfigurowania jako serwera hostującego

- przeniesienie na nową platformę zgłoszonych usług sieciowych wg specyfikacji, czyli w liczbie ok. 100, w tym wektorowe, rastrowe i ok. 40 kafelkowych,

-Transfer danych dotyczący administrowania ArcGIS Enterprise, tworzenia, administrowania i aktualizowania geobazy, tworzenia usług, w tym typu cache, back-upów i przywracania systemu po awarii, pracy z Portalem for ArcGIS,

- Ok. 4 dni pracy konsultanta w siedzibie klienta lub zdalnie

# **ISTOTNE POSTANOWIENIA UMOWY**

**Umowa nr …………………………….** 

zawarta w dniu ……………………………….. w Warszawie pomiędzy:

**Państwowym Instytutem Geologicznym - Państwowym Instytutem Badawczym** z siedzibą w Warszawie (adres: 00-975 Warszawa, ul. Rakowiecka 4), wpisanym do rejestru przedsiębiorców Krajowego Rejestru Sądowego prowadzonego przez Sąd Rejonowy dla m. st. Warszawy w Warszawie, XIII Wydział Gospodarczy Krajowego Rejestru Sądowego pod nr KRS 0000122099, NIP 525-000-80-40, Regon 000332133

reprezentowanym przez:

……………………………

zwanym w dalszej części umowy "Zamawiającym" lub "PIG-PIB",

 $\Omega$ 

#### *(w przypadku przedsiębiorcy wpisanego do KRS)\**

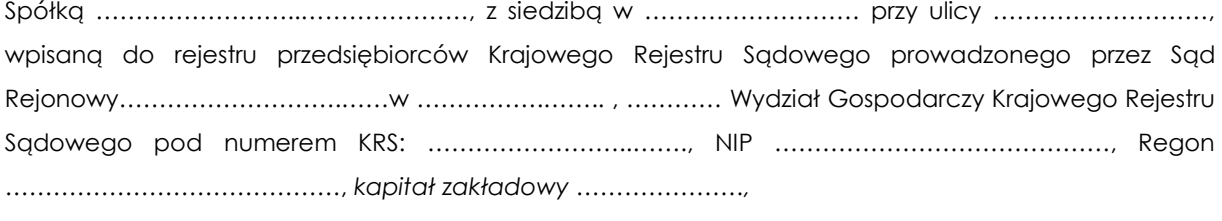

reprezentowaną przez:

…………..…………..……………………

…………..…………..……………………

zwaną w dalszej części umowy "Wykonawcą",

#### *(w przypadku przedsiębiorcy wpisanego do ewidencji działalności gospodarczej)\**

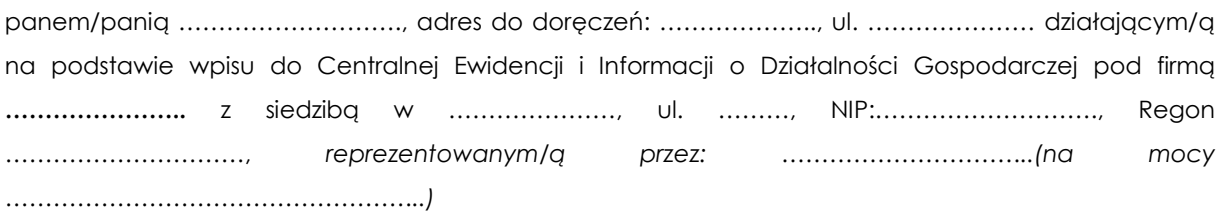

zwanym/zwaną w dalszej części umowy "Wykonawcą"

#### *(w przypadku spółki cywilnej)\**

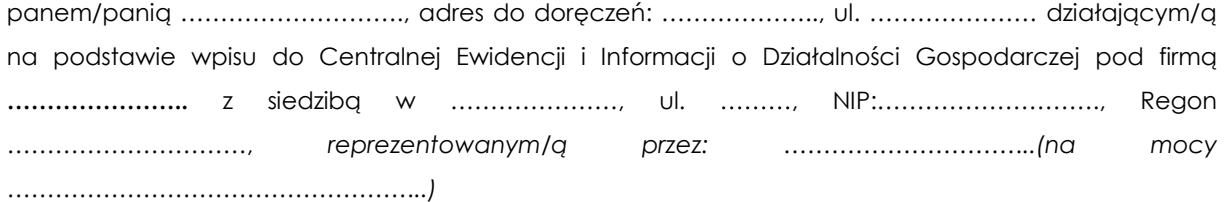

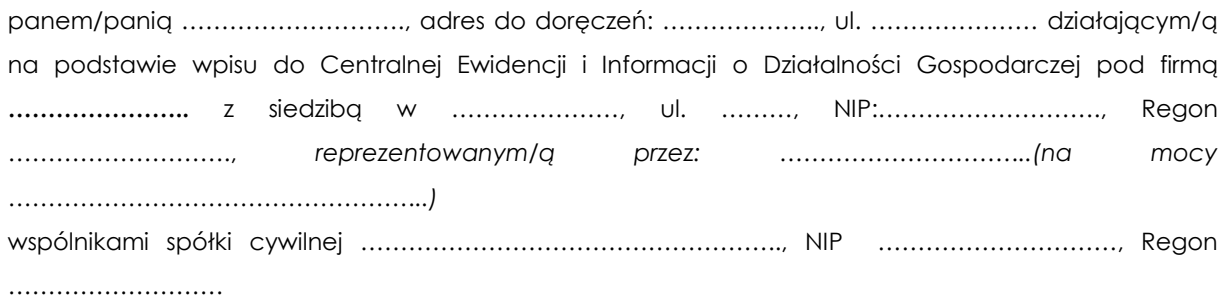

zwanymi w dalszej części umowy "**Wykonawc**ą"

w rezultacie dokonanego przez Zamawiającego wyboru oferty w trybie przetargu nieograniczonego (NZP-240-61/2019) pn.: "Usługa wsparcia technicznego dla oprogramowania ArcGIS, ENVI i SARscape oraz przeniesienia usług sieciowych na nową platformę**",** zgodnie z *ustawą z dnia 29 stycznia 2004 r. Prawo zamówień publicznych (*t.j. Dz. U. z 2018 r., poz. 1986, ze zm.*) – dalej "ustawa Pzp" –* została zawarta Umowa (dalej "Umowa") o następującej treści:

## **§ 1.**

- 1. Na warunkach określonych w dokumentacji przetargowej, niniejszej umowie i załącznikach do niej Zamawiający zleca a Wykonawca przyjmuje do realizacji świadczenie na rzecz Zamawiającego usługi wsparcia (asysty technicznej) dla oprogramowania:
	- 1) ArcGiS (część nr 1),
	- 2) ENVI i SARscape (część nr 2),
	- 3) przeniesienie usług sieciowych na nową platformę (część nr 3),

 wymienionego w Opisie przedmiotu zamówienia (OPZ), stanowiącym **Załącznik nr 1** do Umowy, zawierającym szczegółowy zakres świadczonych usług dla poszczególnych części zamówienia wraz z wykazem licencji.

2. Niniejsza umowa obejmuje część … zamówienia określonego w Załączniku Nr 1.

# **§ 2.**

Wykonawca zobowiązuje się do świadczenia usług asysty technicznej objętych niniejszą umową od dnia zawarcia umowy do 31.12.2020 r.

# **§ 3.**

- 1. Wykonawca zobowiązuje się do świadczenia usług asysty technicznej w sposób profesjonalny zgodnie ze standardami obowiązującymi w branży informatycznej.
- 2. Realizacja przedmiotu umowy będzie odbywała się na warunkach umowy licencyjnej dla instytutów badawczych.
- 3. Wykonawca zobowiązany jest do ścisłej współpracy z Zamawiającym i niezwłocznego informowania Zamawiającego o wszelkich okolicznościach mogących mieć wpływ na prawidłowość lub terminowość świadczenia usług o jakich mowa w § 1.
- 4. Wykonawca w ramach wynagrodzenia określonego w § 4 ust. 1, zobowiązuje się do:
	- 1) przekazywania Zamawiającemu aktualizacji do najnowszej wersji oprogramowania, przy czym nowe aktualizacje Wykonawca będzie dostarczał sukcesywnie w okresie trwania umowy – w miarę ich powstawania.
	- 2) świadczenia pomocy technicznej (help desk 24h/dobę), za pośrednictwem http://support.esri.pl (dalej też "system pomocy technicznej").
	- 3) bieżącego przekazywania Zamawiającemu informacji o najnowszych produktach Wykonawcy,
	- 4) zamiany oprogramowania na inne, w przypadku wycofania ze sprzedaży oprogramowania nabytego wcześniej.
- 5. Usługa asysty technicznej świadczona będzie przy użyciu legalnego oprogramowania.
- 6. Wykonawca gwarantuje czas reakcji na zgłoszenie wymagające konsultacji technicznej przekazane Wykonawcy w trybie określonym w § 3 ust. 4 pkt 2 wynoszący 72 godziny (*jako maksymalny czas liczony od momentu wprowadzenia zgłoszenia do systemu pomocy technicznej, w którym Wykonawca zobowiązuje się do potwierdzenia przyjęcia zgłoszenia, roboczej diagnozy i analizy zgłoszenia oraz podania przewidywanego czasu rozwiązania zagadnienia*).
- 7. Wykonawca gwarantuje, że maksymalny czas udzielenia konsultacji technicznej, o jakiej mowa w ust. 6 powyżej (*jako efektywnego rozwiązania i usunięcia zgłoszonego problemu*), wynosi do 7 dni roboczych liczonych od momentu potwierdzenia przyjęcia zgłoszenia w systemie pomocy technicznej, przy czym jako dni robocze Strony przyjmują dni od poniedziałku do piątku z wyłączeniem dni ustawowo wolnych od pracy.
- 8. W przypadku opóźnienia w wykonaniu usługi asysty technicznej ponad terminy określone w umowie, Zamawiającemu przysługuje prawo do zlecenia zastępczego świadczenia usługi asysty technicznej na koszt i ryzyko Wykonawcy.
- 9. Wykonawca w terminie 14 dni od zawarcia umowy przekaże Zamawiającemu dokument potwierdzenia zapewnienia asysty technicznej oprogramowania, wystawiony przez producenta oprogramowania ArcGIS i ENVI, zgodnie z posiadanymi przez Zamawiającego licencjami.
- 10. Dokument, o którym mowa w ust. 9 powyżej, będzie stanowił podstawę sporządzenia Protokołu odbioru z udziałem przedstawicieli obu Stron, o których mowa w § 6 ust. 1.

**§ 4.** 

1. Za należyte wykonanie usług objętych niniejszą umową Zamawiający zapłaci Wykonawcy wynagrodzenie w wysokości:

*Część 1: netto: …………..zł (słownie………………….……zł), podatek VAT w obowiązującej stawce w wysokości: ……… zł (słownie: …..…….zł), brutto: ……………………zł (słownie: ……………….……zł), Część 2 netto: …………..zł (słownie………………….……zł), podatek VAT w obowiązującej stawce w wysokości: ……… zł (słownie: …..…….zł), brutto: ……………………zł (słownie: ……………….……zł), Część 3 netto: …………..zł (słownie………………….……zł), podatek VAT w obowiązującej stawce w wysokości: ……… zł (słownie: …..…….zł), brutto: ……………………zł (słownie: ……………….……zł),*  - zgodnie z Ofertą Wykonawcy, stanowiącą **Załącznik nr 2** do umowy.

- 2. Wynagrodzenie określone w ust. 1 dla części 1 i 2 płatne będzie w pięciu ratach, na podstawie poprawnie wystawionych przez Wykonawcę pięciu faktur. Pierwsza z nich będzie wynosiła połowę całego wynagrodzenia, druga część będzie podzielona proporcjonalnie na cztery raty.
- 3. Faktury będą doręczone Zamawiającemu, z tym, że:
	- I rata płatna będzie na podstawie faktury wystawionej Zamawiającemu po podpisaniu przez Strony Protokołu odbioru, o którym mowa w § 3 ust. 10.
	- II rata płatna będzie na podstawie faktury wystawionej Zamawiającemu nie wcześniej niż na początku I kwartału 2020 r.,
	- III rata płatna będzie na podstawie faktury wystawionej Zamawiającemu nie wcześniej niż na początku II kwartału 2020r.
	- IV rata płatna będzie na podstawie faktury wystawionej Zamawiającemu nie wcześniej niż na początku III kwartału 2020 r.
	- V rata płatna będzie na podstawie faktury wystawionej Zamawiającemu nie wcześniej niż na początku IV kwartału 2020 r.
- 4. Wynagrodzenie określone w ust. 1 dla części 3 płatne będzie w całości po wykonaniu usługi opisanej w części 3 Opisu przedmiotu zamówienia, na podstawie protokołu odbioru jakościowego.
- 5. Każdorazowo termin płatności faktury będzie nie krótszy niż 30 dni liczonych od dnia jej przekazania Zamawiającemu.
- 6. Za datę zapłaty Strony uznają datę obciążenia rachunku bankowego Zamawiającego.
- 7. Wynagrodzenie ustalone w ust. 1 wyczerpuje wszelkie należności Wykonawcy wobec Zamawiającego związane z realizacją umowy i koszty jakie poniesie Wykonawca z tytułu należytego jej wykonania, w szczególności koszty licencji, asysty technicznej, zapewnienia wsparcia. Wykonawcy nie przysługuje od Zamawiającego zwrot jakichkolwiek kosztów poniesionych przez Wykonawcę w związku z realizacją umowy.
- 8. W przypadku opóźnienia Zamawiającego w zapłacie wynagrodzenia Wykonawca upoważniony jest do naliczania odsetek ustawowych.
- 9. Wykonawca bez uprzedniej pisemnej zgody Zamawiającego nie może przenieść na osoby trzecie w drodze przelewu lub działania o podobnym charakterze całości bądź części należności wynikających z Umowy.

**§ 5.** 

- 1. Zamawiający jest uprawniony do odstąpienia od umowy, w terminie do dnia 31.12.2020 r. z przyczyn leżących po stronie Wykonawcy, w przypadku:
	- 1) uchybienia przez Wykonawcę terminowi wykonania obowiązku określonego w § 3 ust. 9, gdy opóźnienie przekroczy 14 (*czternaście*) dni w stosunku do terminu określonego w tym postanowieniu;
	- 2) dopuszczenia się istotnego i rażącego naruszenia postanowień niniejszej Umowy, w tym w szczególności dwukrotnego opóźnienia wykonania usługi asysty ponad gwarantowane terminy określone w § 3 ust. 6 i 7 powyżej przekraczającego odpowiednio 72 godzin i 3 dni robocze; lub w przypadku braku możliwości korzystania z systemu pomocy technicznej o jakiej mowa w ust. 3 poniżej, przekraczającego 7 dni.
	- 3) zaprzestania (choćby tylko faktycznego) prowadzenia działalności przez Wykonawcę lub wszczęcia wobec niego postępowania likwidacyjnego.
- 2. W razie wystąpienia zwłoki w dostarczeniu potwierdzenia zapewnienia asysty technicznej oprogramowania, o którym mowa w § 3 ust. 9, Wykonawca zobowiązuje się do zapłaty Zamawiającemu kary umownej w wysokości 0,2% wartości przedmiotu umowy określonego w § 4 ust. 1, za każdy dzień zwłoki, nie więcej jednak niż 20% wynagrodzenia brutto, określonego w § 4 ust. 1 umowy dla danej części zamówienia.
- 3. W przypadku, gdy z przyczyn leżących po stronie Wykonawcy nie będzie możliwe korzystanie przez Zamawiającego z funkcjonalności systemu, o jakiej mowa w § 3 ust. 4 pkt 2, m.in. poprzez brak możliwości dokonywania zgłoszeń przez okres dłuższy niż 1 dzień, Wykonawca zapłaci Zamawiającemu karę umowną w wysokości 200 zł (słownie: dwieście złotych) za każdy dzień niemożności korzystania z określonych umową uprawnień, nie więcej jednak niż 20% wynagrodzenia brutto, określonego w § 4 ust. 1 umowy dla danej części zamówienia.
- 4. W przypadku odstąpienia od umowy (przez Wykonawcę lub Zamawiającego) z przyczyn leżących po stronie Wykonawcy, Wykonawca zapłaci Zamawiającemu karę umowną w wysokości 20% wynagrodzenia brutto, określonego w § 4 ust. 1 umowy dla danej części zamówienia.
- 5. Zamawiający może dochodzić na zasadach ogólnych odszkodowania przewyższającego kary umowne.
- 6. Wykonawca wyraża zgodę na jednostronne potrącanie przez Zamawiającego kar umownych z choćby niewymagalnych – kwot należnych Wykonawcy z tytułu niniejszej umowy lub w związku z jej realizacją.
- 7. W przypadku odstąpienia od umowy postanowienia umowy dotyczące kar umownych, możliwości dochodzenia odszkodowania przewyższającego naliczone kary umowne, poufności, ochrony danych osobowych i właściwości sądu pozostają w mocy.

**§ 6.** 

- 1. Do bieżącej współpracy, w zakresie wykonywania niniejszej umowy, w tym w szczególności do podpisywania protokołów przewidzianych w umowie, upoważnione są następujące osoby, jako Przedstawiciele każdej ze Stron:
	- 1) Po stronie Zamawiającego:

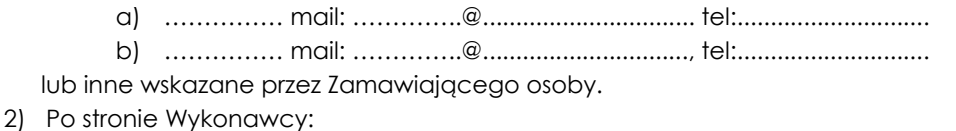

a) …………… mail: …………..@........................., tel:.............................

lub inne wskazane przez Wykonawcę osoby.

b) …………… mail: …………..@.........................., tel:.............................

- 2. Zmiana osób upoważnionych do dokonywania uzgodnień w trakcie realizacji umowy wymaga poinformowania drugiej Strony na piśmie.
- 3. Strony zobowiązują się do kierowania wszelkiej korespondencji wymagającej formy pisemnej na adresy Stron wymienione w komparycji umowy, a w przypadku zmiany adresu do niezwłocznego, pisemnego powiadomienia o tym fakcie drugiej Strony.
- 4. W przypadku braku powiadomienia, o którym mowa w ust. 3 niniejszego paragrafu doręczenie korespondencji na adres, o którym mowa w ust. 3 niniejszego paragrafu, wywiera przewidziane prawem skutki prawne.

## **§ 7.**

- 1. Umowa jest jawna i może podlegać udostępnieniu na zasadach określonych w przepisach o dostępie do informacji publicznej (art. 139 ust. 3 ustawy Pzp). Z zastrzeżeniem tego wymogu Strony zobowiązują się do przestrzegania przy realizacji przedmiotu umowy wszystkich postanowień zawartych w obowiązujących przepisach związanych z ochroną danych osobowych, a także ochroną informacji poufnych oraz ochroną tajemnicy przedsiębiorstwa.
- 2. Z zastrzeżeniem ust. 3 Wykonawca zobowiązuje się w czasie obowiązywania niniejszej umowy, a także w ciągu 3 lat po jej wygaśnięciu lub rozwiązaniu, do traktowania jako poufnych wszelkich informacji wyraźnie oznaczonych na piśmie jako "poufne", które zostaną mu udostępnione lub przekazane przez Zamawiającego w związku z wykonaniem niniejszej umowy, nie udostępniania ich w jakikolwiek sposób osobom trzecim bez pisemnej zgody Zamawiającego i wykorzystania ich tylko do celów określonych w umowie.
- 3. Obowiązek zachowania poufności, o którym mowa powyżej nie dotyczy informacji, które:
	- 1) były w zgodnym z prawem posiadaniu drugiej Strony przed ich ujawnieniem i nie zostały uzyskane przez drugą stronę w sposób pośredni lub bezpośredni od Strony ujawniającej;
	- 2) są lub staną się powszechnie znane bez winy lub zaniedbania Strony, która je otrzymała;
	- 3) zostały zgodnie z prawem ujawnione drugiej Stronie przez inną osobę bez obowiązku zachowania poufności;
	- 4) zostały opracowane niezależnie przez którąkolwiek Stronę;
	- 5) zostały ujawnione w zakresie wymaganym przez prawo.

## **§ 8.**

- 1. Zamawiający przewiduje możliwość wprowadzenia zmian postanowień zawartej Umowy w stosunku do treści przedłożonej w niniejszym postępowaniu oferty, w następującym zakresie:
	- 1) zmiany przepisów mających zastosowanie przy wykonaniu Umowy, w szczególności zmiany stawki podatku VAT;
	- 2) zmiany terminu realizacji Umowy ze względu na przyczyny będące konsekwencją zaistnienia zdarzeń spowodowanych przez "siłę wyższą" (tj. zdarzenia nagłe powstałe niezależnie od Stron Umowy, które są poza kontrolą Stron Umowy, na których czas trwania Strony nie mają jakiegokolwiek wpływu, a których zaistnienie uniemożliwia wypełnienie któregokolwiek z zobowiązań wynikających z Umowy);
	- 3) zaistnienie zdarzeń siły wyższej oraz nieznane Stronom i niezależne od ich woli lub starania okoliczności, których nie można było wcześniej przewidzieć;
	- 4) wydłużenia okresu gwarancyjnego przez producenta Sprzętu.
- 2. Zamawiający przewiduje możliwość wprowadzenia odpowiednich zmian wysokości wynagrodzenia należnego Wykonawcy, określonego w § 4 umowy, w przypadku zmiany:
	- a) stawki podatku od towarów i usług,
	- b) wysokości minimalnego wynagrodzenia za pracę albo wysokości minimalnej stawki godzinowej ustalanych na podstawie ustawy z dnia 10 października 2002 r. o minimalnym wynagrodzeniu za pracę (tj. Dz. U. z 2018 r, poz. 2177),
	- c) zasad podlegania ubezpieczeniom społecznym lub ubezpieczeniu zdrowotnemu lub wysokości stawki składki na ubezpieczenia społeczne lub zdrowotne,

d) przepisów ustawy z dnia 4 października 2018r. o pracowniczych planach kapitałowych w zakresie zasad gromadzenia i wysokości wpłat do pracowniczych planów kapitałowych,

– jeżeli zmiany te będą miały wpływ na koszty wykonania *zamówienia* przez Wykonawcę. Zmiany w tym zakresie dokonane będą zgodnie z postanowieniami ust. 4 poniżej z uwzględnieniem art. 142 ust. 5 ustawy Pzp.

- 3. Zmiany, o których mowa w ust. 2 mogą nastąpić po 12 miesiącach od daty podpisania umowy.
- 4. Poza zmianami opisanymi w ust. 1, zmiana niniejszej umowy może nastąpić w przypadkach określonych w art. 144 ust. 1 pkt 2-6 ustawy Pzp, zgodnie z warunkami określonymi w postanowieniach przepisu art. 144 ustawy Pzp.
- 5. Zmiany, o których mowa w ust. 2 powyżej, nie mogą spowodować zwiększenia całkowitej wartości wynagrodzenia brutto.
- 6. Wykonawca może zwrócić się do Zamawiającego z pisemnym wnioskiem o przeprowadzenie negocjacji w sprawie odpowiedniej zmiany wynagrodzenia po dniu opublikowania przepisów obejmujących zmiany, o których mowa w ust. 2 i zgodnie z zasadami określonymi w tych zmienianych przepisach. Wniosek powinien zawierać propozycję zmiany umowy w zakresie wysokości wynagrodzenia wraz z jej uzasadnieniem oraz dokumenty niezbędne do oceny przez Zamawiającego, czy zmiany, o których mowa w ust. ust. 2, mają lub będą miały wpływ na koszty wykonania umowy przez Wykonawcę oraz w jakim stopniu zmiany tych kosztów uzasadniają zmianę wysokości wynagrodzenia Wykonawcy określonych w niniejszej umowie, a w szczególności:

1) przyjęte przez Wykonawcę zasady kalkulacji wysokości kosztów wykonania umowy oraz założenia, co do wysokości dotychczasowych oraz przyszłych kosztów wykonania umowy, wraz z dokumentami potwierdzającymi prawidłowość przyjętych założeń;

2) wykazanie wpływu zmian, na wysokość kosztów wykonania umowy przez Wykonawcę;

3) szczegółową kalkulację proponowanej zmienionej wysokości wynagrodzenia Wykonawcy oraz wykazanie adekwatności propozycji do zmiany wysokości kosztów wykonania umowy przez Wykonawcę;

- 7. W przypadku złożenia przez Wykonawcę powyższego wniosku, Strony będą prowadziły negocjacje z uwzględnieniem postanowień ust. 8-10.
- 8. W terminie 1 miesiąca od otrzymania wniosku, o którym mowa w ust. 6, Zamawiający może zwrócić się do Wykonawcy o jego uzupełnienie, poprzez przekazanie dodatkowych wyjaśnień, informacji lub dokumentów (oryginałów do wglądu lub kopii potwierdzonych za zgodność z oryginałami).
- 9. Zamawiający zajmie pisemne stanowisko wobec wniosku Wykonawcy, w terminie 1 miesiąca od dnia otrzymania kompletnego (po uzupełnieniach wniosku). Za dzień przekazania stanowiska uznaje się dzień jego wysłania na adres właściwy dla doręczeń pism dla Wykonawcy.
- 10. W przypadku uwzględnienia wniosku Wykonawcy przez Zamawiającego, Strony podejmą działania w celu uzgodnienia treści aneksu do umowy oraz jego podpisania. Zmiana wysokości wynagrodzenia Wykonawcy dotyczyć będzie części przedmiotu niniejszej umowy, wykonanego po dniu zawarcia aneksu.
- 11. Zamawiający może przekazać Wykonawcy pisemny wniosek o przeprowadzenie negocjacji w sprawie odpowiedniej zmiany wynagrodzenia, w terminie od dnia opublikowania przepisów dokonujących zmian, o których mowa w ust. 1, do 30 dnia od dnia ich wejścia w życie. Wniosek powinien zawierać, co najmniej propozycję zmiany umowy w zakresie wysokości wynagrodzenia oraz powołanie zmian przepisów. W przypadku złożenia przez Zamawiającego

powyższego wniosku, Strony będą prowadziły negocjacje w celu ustalenia odpowiedniej zmiany wynagrodzenia oraz treści aneksu do umowy.

- 12. Przed przekazaniem wniosku, o którym mowa w ust. 11, Zamawiający może zwrócić się do Wykonawcy o udzielenie informacji lub przekazanie wyjaśnień lub dokumentów (oryginałów do wglądu lub kopii potwierdzonych za zgodność z oryginałem) niezbędnych do oceny przez Zamawiającego, czy zmiany, o których mowa w ust. 1, mają lub będą miały wpływ na koszty wykonania Umowy przez Wykonawcę. Rodzaj i zakres tych informacji określi Zamawiający. Postanowienia ust. 8-10 stosuje się odpowiednio, z tym, że Wykonawca jest zobowiązany w każdym przypadku do zajęcia pisemnego stanowiska w terminie 1 miesiąca od dnia otrzymania wniosku od Zamawiającego.
- 13. W przypadku, gdy w wyniku negocjacji Strony ustalą dokonanie odpowiedniej zmiany wynagrodzenia, Strony zawrą aneks do umowy w terminie wynikającym z ustaleń negocjacyjnych, a w przypadku braku takich ustaleń - w terminie wyznaczonym przez Zamawiającego.
- 14. W przypadku:

1) nie podjęcia przez Wykonawcę negocjacji, na podstawie wniosku Zamawiającego, o którym mowa w ust. 11 lub prowadzenia ich w sposób niezgodny z przepisami prawa lub zasadami współżycia społecznego,

2) niewykonania lub nienależytego wykonania przez Wykonawcę postanowień ust. 12,

3) nie podpisania przez Wykonawcę aneksu do umowy obejmującego odpowiednią zmianę wynagrodzenia, wynikającą z ustaleń negocjacyjnych - w terminie, o którym mowa w ust. 13,

- 3. Ponadto Zamawiający przewiduje możliwość wprowadzenia zmian postanowień zawartej Umowy w zakresie zmiany wysokości naliczonej Wykonawcy kary umownej, w przypadku, gdy zobowiązanie Wykonawcy zostało w znacznej części wykonane, i Zamawiający nie poniósł szkody.
- 4. Każda zmiana Umowy może nastąpić jedynie za zgodą obu Stron wyrażoną na piśmie w formie aneksu pod rygorem nieważności, z zastrzeżeniem postanowień § 6 ust. 2 i 3.

# **§ 9.**

- 1. Wszelkie spory powstałe w związku z realizacją niniejszej umowy Strony poddają pod rozstrzygnięcie sądu powszechnego właściwego dla siedziby Zamawiającego.
- 2. Załączniki do umowy stanowią jej integralną część.
- 3. Umowa została sporządzona w trzech egzemplarzach, 2 egz. dla Zamawiającego i 1 egz. dla Wykonawcy.

Załączniki: Załącznik nr 1 – Opis przedmiotu zamówienia, Załącznik nr 2 – Oferta Wykonawcy.

ZAMAWIAJACY **WYKONAWCA WYKONAWCA** 

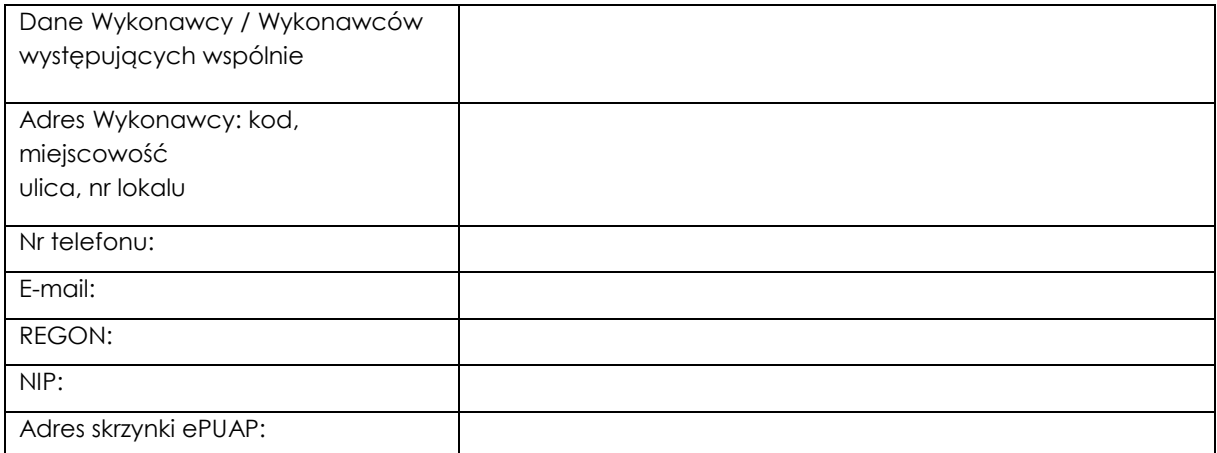

**Państwowy Instytut Geologiczny – Państwowy Instytut Badawczy 00-975 Warszawa ul. Rakowiecka 4** 

## **OFERTA**

Nawiązując do ogłoszenia o przetargu nieograniczonym sygn. NZP-240-61/2019 na:

## **Usługę wsparcia technicznego dla oprogramowania ArcGIS, ENVI i SARscape oraz przeniesienia usług sieciowych na nową platformę**

My niżej podpisani działając w imieniu i na rzecz:

………………………………………………………………………………………………………….....

*(nazwa (firma) dokładny adres Wykonawcy/Wykonawców) (w przypadku składania oferty przez wykonawców wspólnie ubiegających się o udzielenie zamówienia należy podać nazwy(firmy) i adresy wszystkich tych Wykonawców)* 

1. Oferujemy wykonanie przedmiotowego zamówienia, określonego w specyfikacji istotnych warunków zamówienia za **cenę brutto:** 

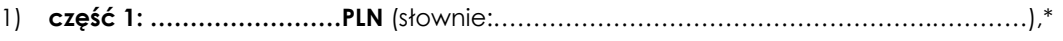

- 2) **część 2: ……………………PLN** (słownie:…………………………………………………..………)\*,
- 3) **część 3: ……………………PLN** (słownie:…………………………………………………..………)\*.

\*(*Wypełnia Wykonawca odpowiednio dla części na którą składa ofertę)* 

- 2. Imię/imiona i nazwisko osoby upoważnionej do składania postąpień w aukcji elektronicznej w imieniu Wykonawcy: …………………………………………………………………………………………
- 3. Oświadczamy, że:
	- 1) Zapoznaliśmy się z treścią SIWZ, a w szczególności z opisem przedmiotu zamówienia i z istotnymi postanowieniami umowy oraz ze zmianami i wyjaśnieniami treści SIWZ oraz, że wykonamy zamówienie na warunkach i zasadach określonych tam przez Zamawiającego.
	- 2) Przedmiot umowy zrealizujemy w terminie zgodnie z pkt 4 SIWZ.
	- 3) Akceptujemy okres gwarancji oraz warunki płatności określone w SIWZ.
	- 4) Przedmiot Umowy realizowany będzie zgodnie z zapisami Istotnych postanowień umowy.

5) Wadium w kwocie:

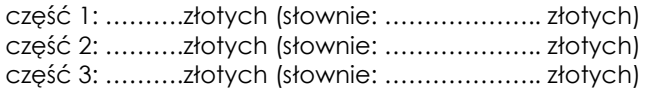

zostało wniesione w dniu ........................... \* w formie ...............................................\*.

Wskazujemy adres lub nr konta, na które należy zwrócić wadium\*:

…………………………………………………………………………………………

*(wypełnia Wykonawca, który wniósł wadium w formie pieniądza)* 

#### **Jesteśmy świadomi**, że jeżeli:

- odmówimy podpisania umowy na warunkach określonych w ofercie,
- zawarcie umowy stanie się niemożliwe z przyczyn leżących po stronie Wykonawcy,
- nie wniesiemy wymaganego zabezpieczenia należytego wykonania umowy,
- wystąpią okoliczności, o których mowa w art. 46 ust. 4a ustawy Pzp,

to wniesione przez nas wadium wraz z odsetkami zatrzyma Zamawiający.

- 6) Otrzymaliśmy konieczne informacje do przygotowania oferty. Uważamy się za związanych niniejszą ofertą przez czas wskazany w SIWZ, w przypadku uznania naszej oferty za najkorzystniejszą zobowiązujemy się do podpisania umowy na warunkach zawartych w SIWZ w miejscu i terminie wskazanym przez Zamawiającego.
- 7) Informacje i dokumenty zawarte w ofercie na stronach od …. do …. stanowią tajemnicę przedsiębiorstwa w rozumieniu przepisów o zwalczaniu nieuczciwej konkurencji i nie mogą być ujawniane pozostałym uczestnikom postępowania (wypełnić, jeśli dotyczy). *(Zamawiający wskazuje, iż zgodnie z art. 8 ust. 3 ustawy Pzp Wykonawca nie może zastrzec informacji, o których mowa w art. 86 ust. 4 ustawy Pzp).*
- 8) Wypełniliśmy obowiązki informacyjne przewidziane w art. 13 lub art. 14 *rozporządzenia Parlamentu Europejskiego i Rady (UE) 2016/679 z dnia 27 kwietnia 2016 r. w sprawie ochrony osób fizycznych w związku z przetwarzaniem danych osobowych i w sprawie swobodnego przepływu takich danych oraz uchylenia dyrektywy 95/46/WE (ogólne rozporządzenie o ochronie danych) (Dz. Urz. UE L 119 z 2016 r.,)* wobec osób fizycznych, od których dane osobowe bezpośrednio lub pośrednio pozyskałem w celu ubiegania się o udzielenie zamówienia publicznego w niniejszym postępowaniu.
- 9) Świadom (-i) odpowiedzialności karnej oświadczam (-y), że załączone do oferty dokumenty opisują stan prawny i faktyczny aktualny na dzień złożenia niniejszej oferty (art. 297 k.k.).
- 10)Wszelką korespondencję w dotyczącą niniejszego zamówienia należy kierować na:

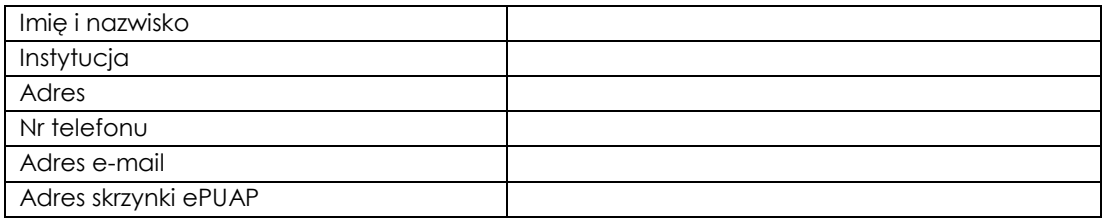

11)Na ..... kolejno ponumerowanych stronach składamy całość oferty. Załącznikami do niniejszej oferty, stanowiącymi jej integralną cześć są:

1) ……………………………

2) ……………………………

*\*\*odpowiednio skreślić albo wypełnić* 

*Podpis(y) osoby(osób) uprawnionej(ych)* 

................................................................................... Nazwa (firma) wykonawcy albo wykonawców ubiegających się wspólnie o udzielenie zamówienia

#### **OŚWIADCZENIE WYKONAWCY**

#### **DOTYCZĄCE BRAKU WYDANIA PRAWOMOCNEGO WYROKU SĄDU**

#### **LUB OSTATECZNEJ DECYZJI ADMINISTRACYJNEJ**

Składając ofertę w postępowaniu o udzielenie zamówienia publicznego na: **usługę wsparcia technicznego dla oprogramowania ArcGIS, ENVI i SARscape oraz przeniesienia usług sieciowych na nową platformę (sygn. postępowania NZP-240-61/2019)***,* 

oświadczamy, że:

- 1. nie wydano wobec …………………………………………………………………..(oznaczenie Wykonawcy) prawomocnego wyroku sądu lub ostatecznej decyzji administracyjnej o zaleganiu w uiszczaniu podatków, opłat lub składek na ubezpieczenia społeczne lub zdrowotne\*
- 2. wydano wobec ………………………………………………………………………..(oznaczenie Wykonawcy) prawomocny wyrok sądu\* lub ostateczną decyzję administracyjną\* o zaleganiu w uiszczaniu podatków, opłat lub składek na ubezpieczenia społeczne lub zdrowotne\*

……………………………………………………………………………………………………………………………… ………………………………………………………………………………

(wpisać sygnaturę wyroku/nr decyzji administracyjnej, datę wydania, czego dotyczy)

W przypadku zaznaczenia pkt. 2 należy dołączyć dokumenty potwierdzające dokonanie płatności tych należności wraz z ewentualnymi odsetkami lub grzywnami lub zawarcie wiążącego porozumienia w sprawie spłat tych należności.

*\*odpowiednio skreślić albo wypełnić* 

*Podpis(y) osoby(osób) uprawnionej(ych)* 

................................................................................... Nazwa (firma) wykonawcy albo wykonawców ubiegających się wspólnie o udzielenie zamówienia

## **OŚWIADCZENIE WYKONAWCY**

#### **DOTYCZĄCE BRAKU ORZECZENIA TYTUŁEM ŚRODKA ZAPOBIEGAWCZEGO ZAKAZU UBIEGANIA SIĘ O ZAMÓWIENIE PUBLICZNE**

Składając ofertę w postępowaniu o udzielenie zamówienia publicznego na: **usługę wsparcia technicznego dla oprogramowania ArcGIS, ENVI i SARscape oraz przeniesienia usług sieciowych na nową platformę (sygn. postępowania NZP-240-61/2019)***,* oświadczamy, że:

1. nie wydano wobec ……………………………………… (oznaczenie Wykonawcy) orzeczenia tytułem środka zapobiegawczego zakazu ubiegania się o zamówienie publiczne\* 2. wydano wobec ……………………………………………… (oznaczenie Wykonawcy) orzeczenie tytułem środka zapobiegawczego zakazu ubiegania się o zamówienie publiczne \*

……………………………………………………………………………………………………………………………… ………………………………………………………………………………

(wpisać sygnaturę wyroku/nr decyzji administracyjnej, datę wydania, czego dotyczy)

*\*odpowiednio skreślić albo wypełnić* 

*Podpis(y) osoby(osób) uprawnionej(ych)*